**Model Based Systems Engineering (MBSE) Lecture Series**

### N. Martins Talk - Part 2

### **Modeling and Simulation of RLC Networks & Modal Equivalents for Transmission Networks Containing Distributed Parameter Lines**

Sergio L. Varricchio, CEPEL and multiple co-authors\*

(\*) Sergio Gomes Jr. (CEPEL), Nelson Martins (CEPEL), Francisco D. Freitas (University of Brasilia), Carlos M. Portela (COPPE), Leonardo Lima (Kestrel Power), Franklin C. Veliz (CEPEL)

# **Outline of Part II**

- Introduction;
- Modeling electrical network components in the formulations Descriptor System (DS) and **Y**(*s*) matrix;
- Distributed parameter transmission line model for Y(s) matrix
- The Sequential MIMO Dominant Pole Algorithm (SMDPA) for computing the dominant poles and residue matrices associated with MIMO TFs of infinite systems;
- Performance of a multi-bus equivalent (MIMO ROM) for a transmission network with distributed parameter lines (poles computed by SMDPA);
- Modeling infinite systems by Linear Matrix Approximations

# **Introduction to Part II (1/2)**

- Modal Analysis
	- Involves the calculation of the system matrix, its poles & zeros and their sensitivities to system parameters;
	- Provides system structural information: mode shapes, participation factors, TF dominant poles, reduced order models;
	- Matrix models are used for the study of different power system phenomena:
		- Eletromechanical transients (Algebraic network modeling, R+jX);
		- Subsynchronous resonance • Harmonic performance; • Electromagnetic Transients. (High-frequency network modeling, all transmission lines having distributed parameters) (Lumped R-L-C dynamic network modeling);

# **Introduction to Part II (2/2)**

- High Frequency Modeling of Electrical Networks
	- 3 formulations: State Space (SS), Descriptor Systems (DS) and **Y**(*s*) matrix;
	- The distributed parameter nature of transmission lines (TL) can be modeled by transcendental functions having infinite poles – Infinite systems;
	- Infinite systems are neatly modeled by the **Y**(*s*) matrix formulation;
	- Finite approximations of infinite systems can be modeled in the SS and DS formulations, where TLs are represented by cascaded RLC circuits;
	- Various NLA methods exist to efficiently compute ROMs for large scale DS models;
	- A main disadvantage of the **Y**(*s*) matrix formulation is the inexistance of robust and efficient algorithms for the computation of the poles and residue matrices of multivariable TFs.

# **Descriptor Systems (1/5)**

• Basic equations:

$$
\mathbf{T}\dot{\mathbf{x}}(t) = \mathbf{A}\mathbf{x}(t) + \mathbf{B}\mathbf{u}(t)
$$

$$
\mathbf{y}(t) = \mathbf{C}^T\mathbf{x}(t) + \mathbf{D}\mathbf{u}(t)
$$

- The components of the system are described by first-order ordinary differential equations and algebraic equations as well;
- The Kirchhoff Law of Currents for each individual node of the network is then added to these equations, to define the connection among the various existing system components;
- The DS model is a generalization of the SS model and leads to a simpler and more efficient computer implementation.

### **Descriptor Systems (2/5)**

**❖** Transfer Functions

TF MIMO 
$$
\rightarrow
$$
  $\mathbf{H}(s) = \mathbf{C}^T (s \mathbf{T} - \mathbf{A})^{-1} \mathbf{B} + \mathbf{D}$   
\nTF SISO  $\rightarrow$   $H(s) = \frac{y(s)}{u(s)} = \mathbf{c}^T (s \mathbf{T} - \mathbf{A})^{-1} \mathbf{b} + d$ 

**Frequency Response** 

$$
H(j\omega) = \mathbf{c}^T (j\omega \mathbf{T} - \mathbf{A})^{-1} \mathbf{b} + d
$$

Time Response (trapezoidal rule of integration)

$$
\left(\frac{2}{\Delta t}\mathbf{T} - \mathbf{A}\right)\mathbf{x}(t + \Delta t) = \left(\frac{2}{\Delta t}\mathbf{T} + \mathbf{A}\right)\mathbf{x}(t) + \mathbf{B}[\mathbf{u}(t) + \mathbf{u}(t + \Delta t)]
$$

$$
\mathbf{y}(t + \Delta t) = \mathbf{C}^T\mathbf{x}(t + \Delta t) + \mathbf{D}\mathbf{u}(t + \Delta t)
$$

# **Descriptor Systems (3/5)**

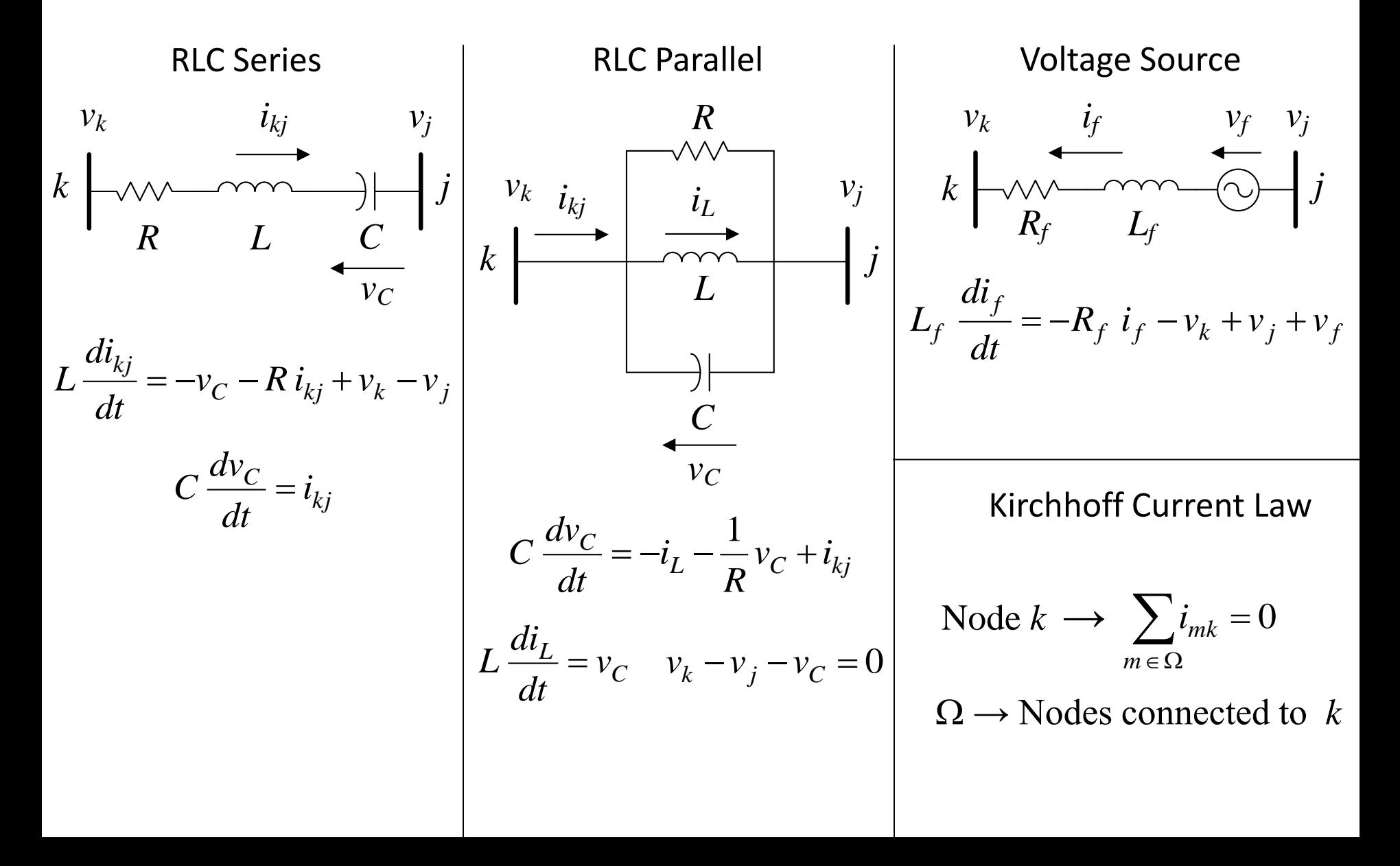

### **Descriptor Systems (4/5) Matlab script vs PSCAD Validation**

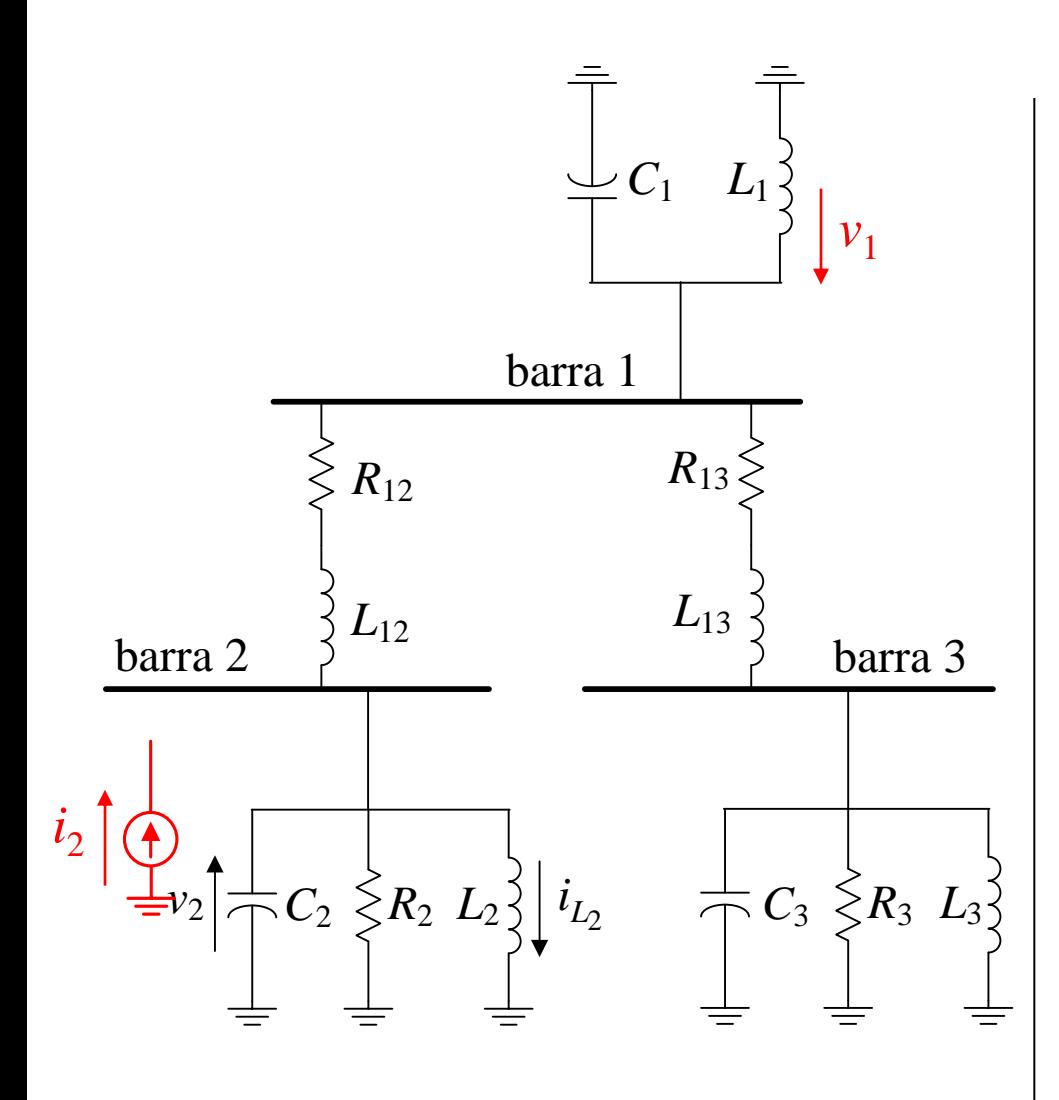

Parameters for 3-bus system

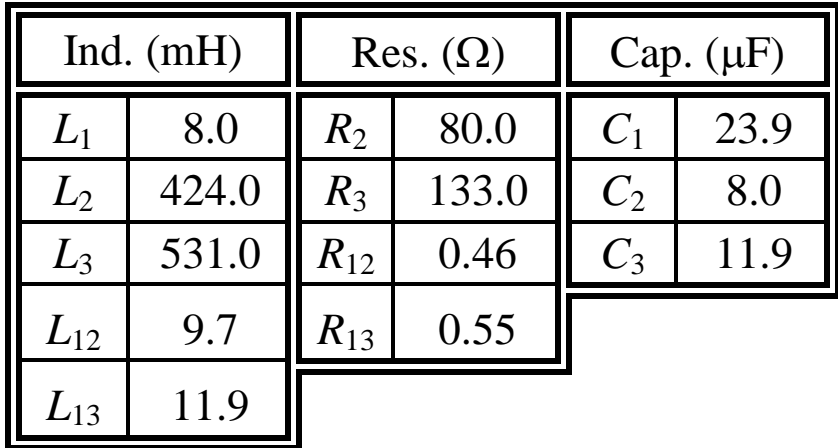

Input  $\rightarrow i_2 = 1$  pu Output  $\rightarrow v_1$  (pu)

Nominal Frequency: 50 Hz Nominal Voltage: 20 kV MVA base: 10 MVA

### **Descriptor Systems (5/5) Matlab script vs PSCAD Validation**

Voltage at Bus # 1 following a step in the current injected in Bus 2

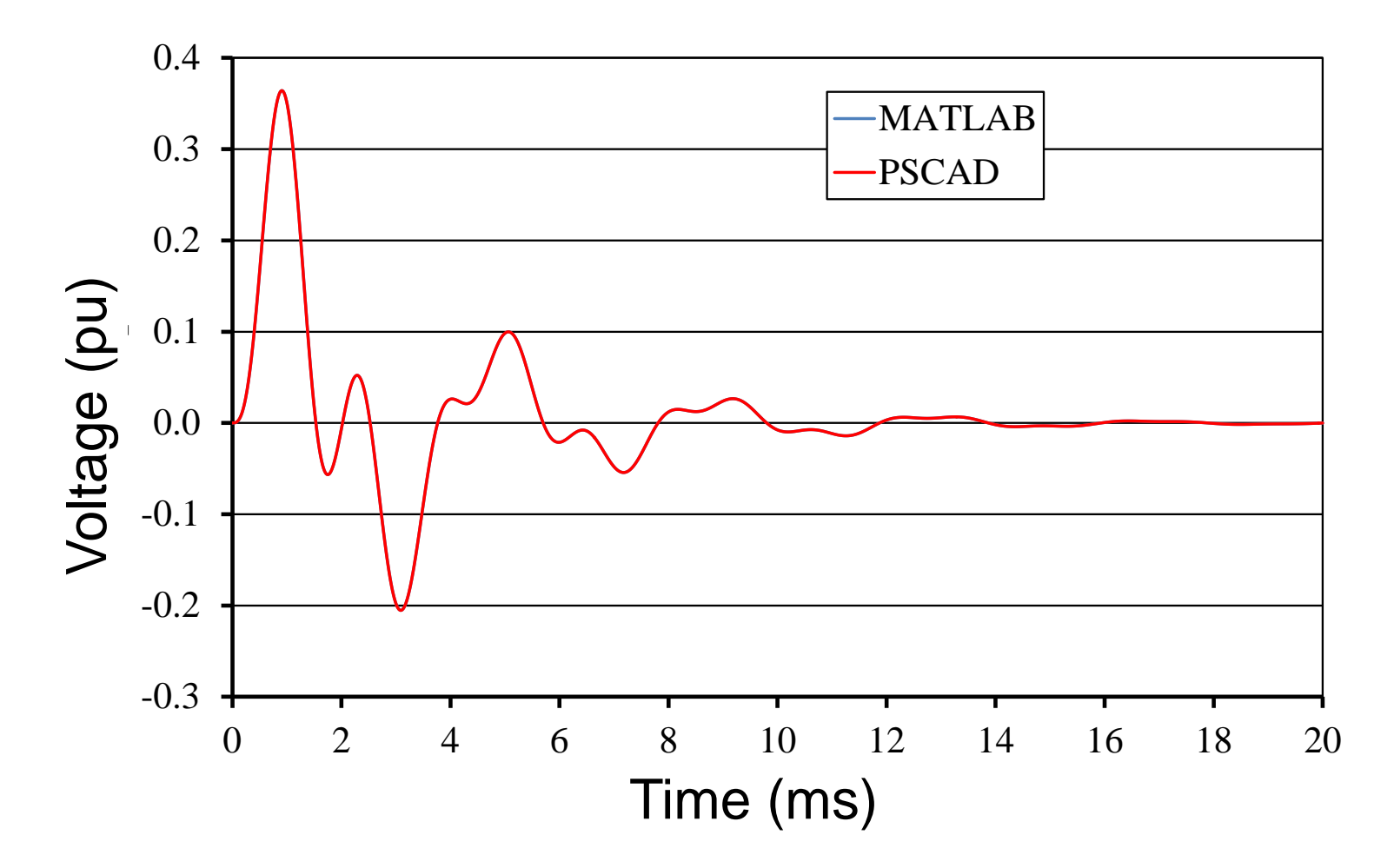

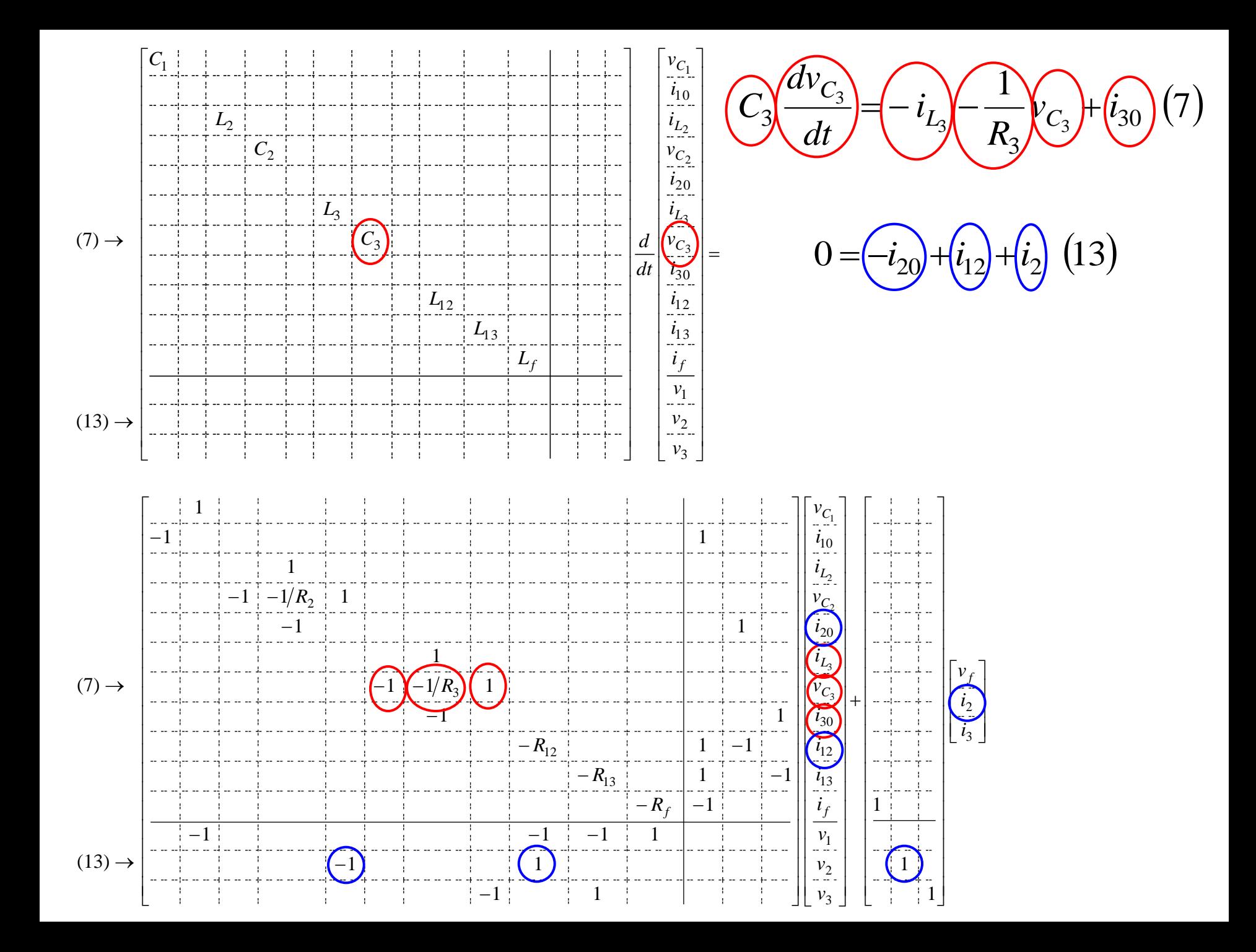

### **Descriptor System Matrices (2/2)**

Let us consider the nodal voltages as the output variables:

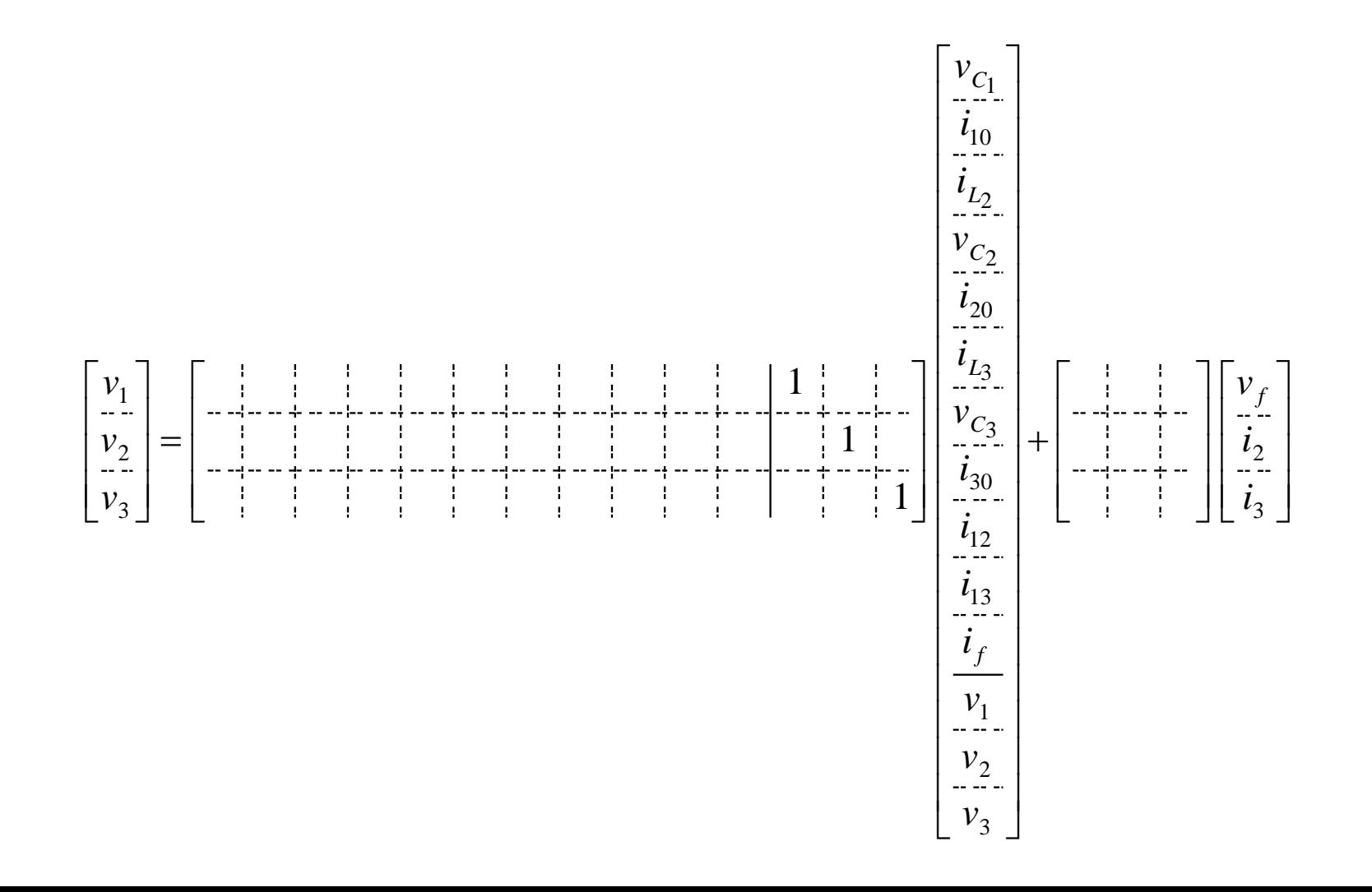

# **Y(s) Matrix Formulation**

• Basic equations:

$$
\mathbf{Y}(s)\mathbf{x}(s) = \mathbf{B}\mathbf{u}(s)
$$

$$
\mathbf{y}(s) = \mathbf{C}^T\mathbf{x}(s) + \mathbf{D}\mathbf{u}(s)
$$

- Elements
	- Diagonal *yii*: Summation of the all elementary admittances connected to node *i*;
	- Off-diagonal *yij*: negative value of summation of all elementary admittances connected between nodes *i* and *j*;
- SS and DS formulations are particular cases of  $Y(s)$ :  $Y(s) = (sT A)$
- Voltage sources are modeled by additional equations;
- The derivative of **Y**(*s*) with respect to *s*, for the computation of the system poles, is automatically built by coding simple rules that are similar to those used for building **Y**(*s*).

# **Y(s) Matrix Formulation**

**Transfer Function** 

MIMO TF 
$$
\rightarrow
$$
 
$$
\mathbf{H}(s) = \mathbf{C}^T \mathbf{Y}(s)^{-1} \mathbf{B} + \mathbf{D}
$$
  
SISO TF  $\rightarrow$  
$$
H(s) = \frac{y(s)}{u(s)} = \mathbf{c}^T \mathbf{Y}(s)^{-1} \mathbf{b} + d
$$

**Frequency Response** 

$$
H(j\omega) = \mathbf{c}^T \mathbf{Y}(j\omega)^{-1} \mathbf{b} + d
$$

### **Y(s) Matrix Formulation – Basic Elements**

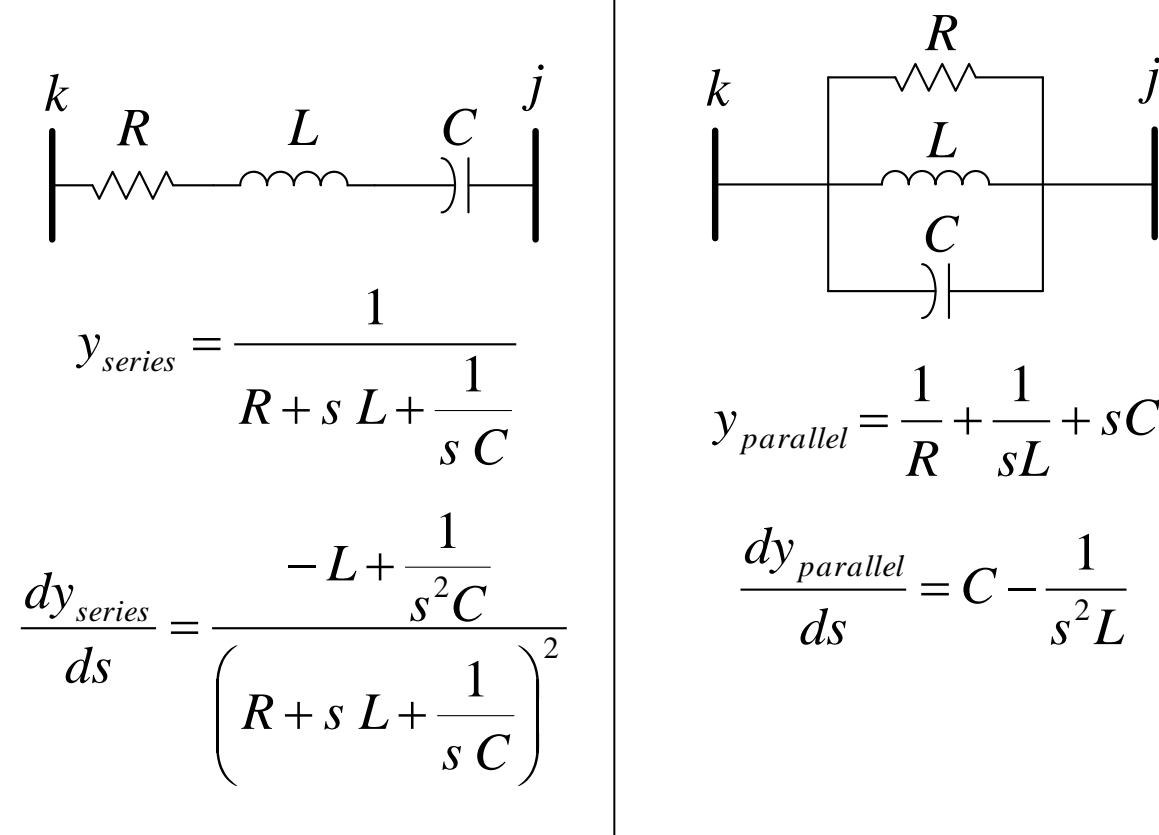

**Series RLC Parallel RLC Voltage Source** *C R sL*  $y_{parallel} = \frac{1}{R} + \frac{1}{L}$ 1 1

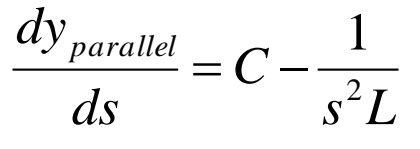

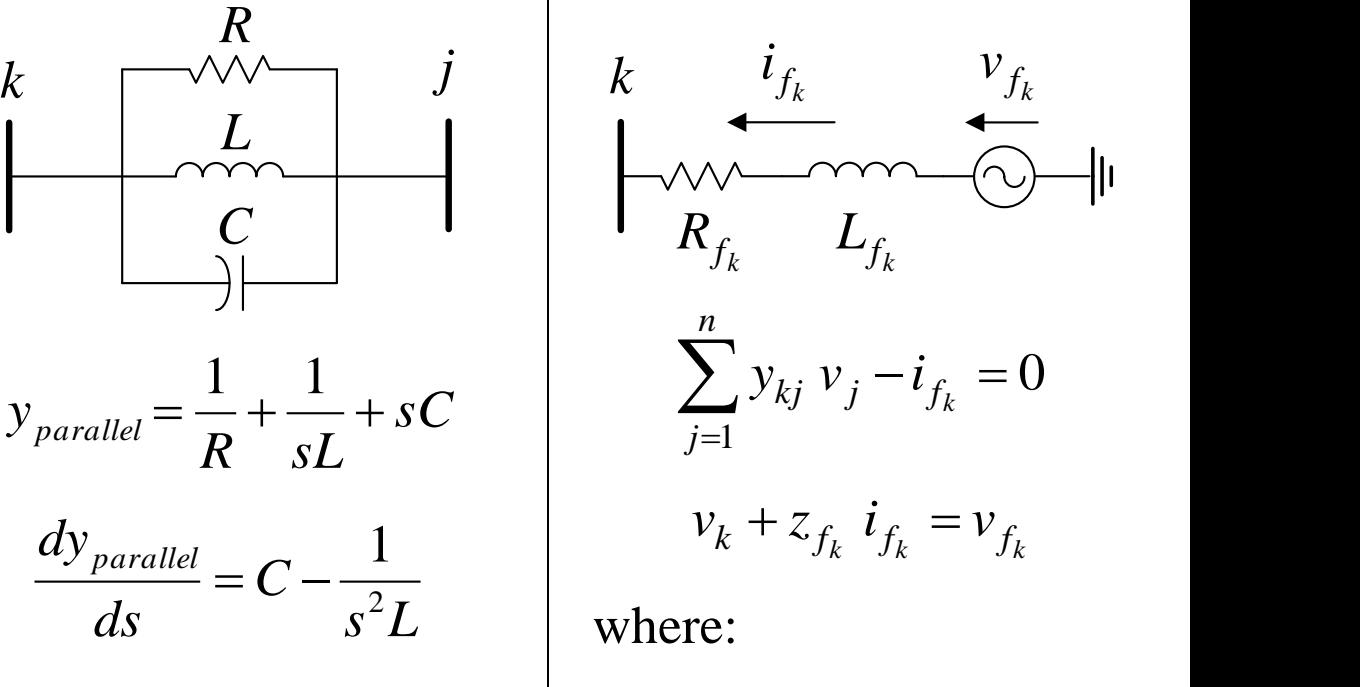

$$
z_{f_k} = R_{f_k} + s L_{f_k}
$$

$$
\frac{dz_{f_k}}{ds} = L_{f_k}
$$

### **Y**(*s*) **Matrix – 3-bus System Equations**

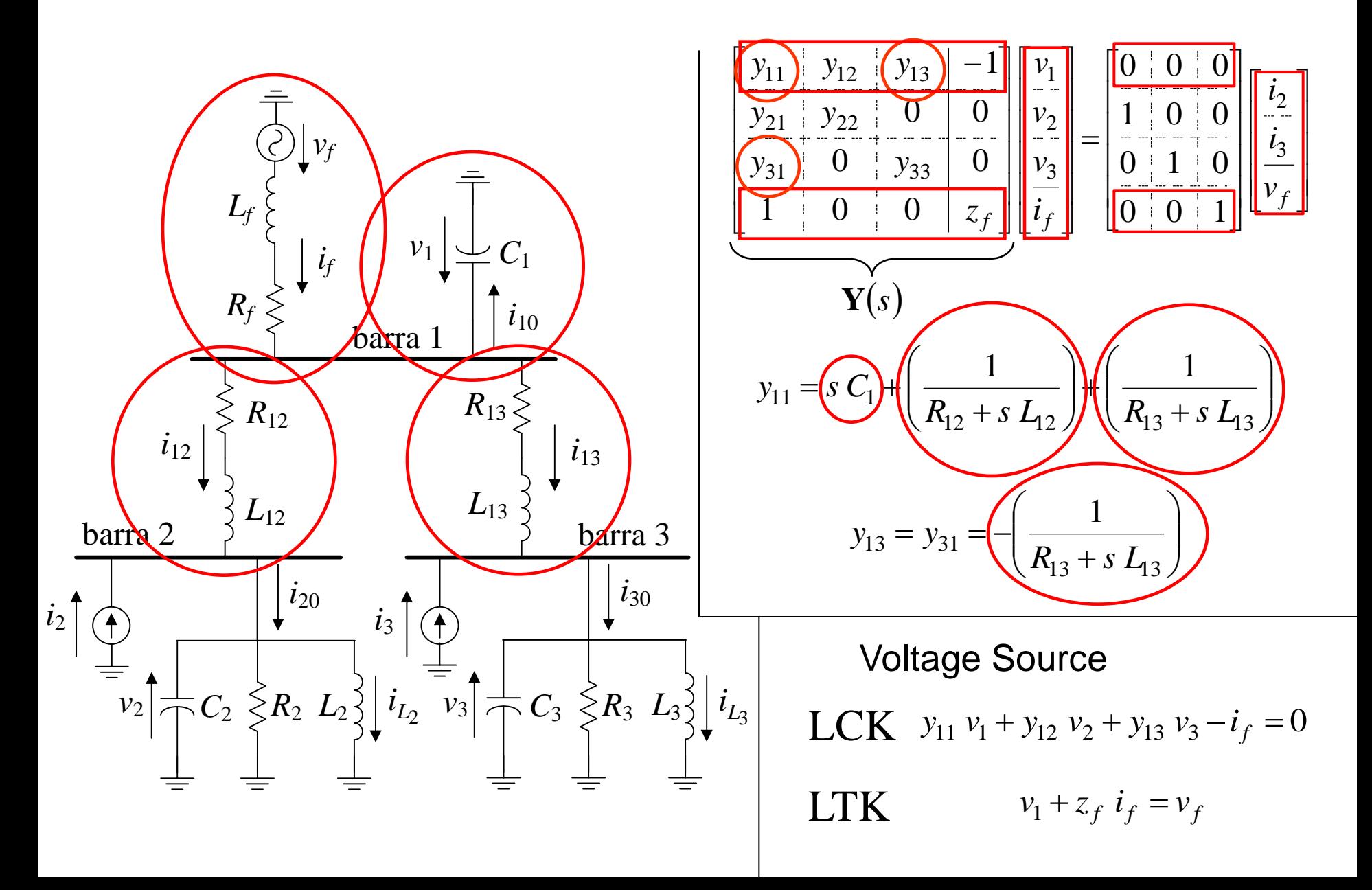

### **Y**(*s*) **Matrix – 3-bus System Equations**

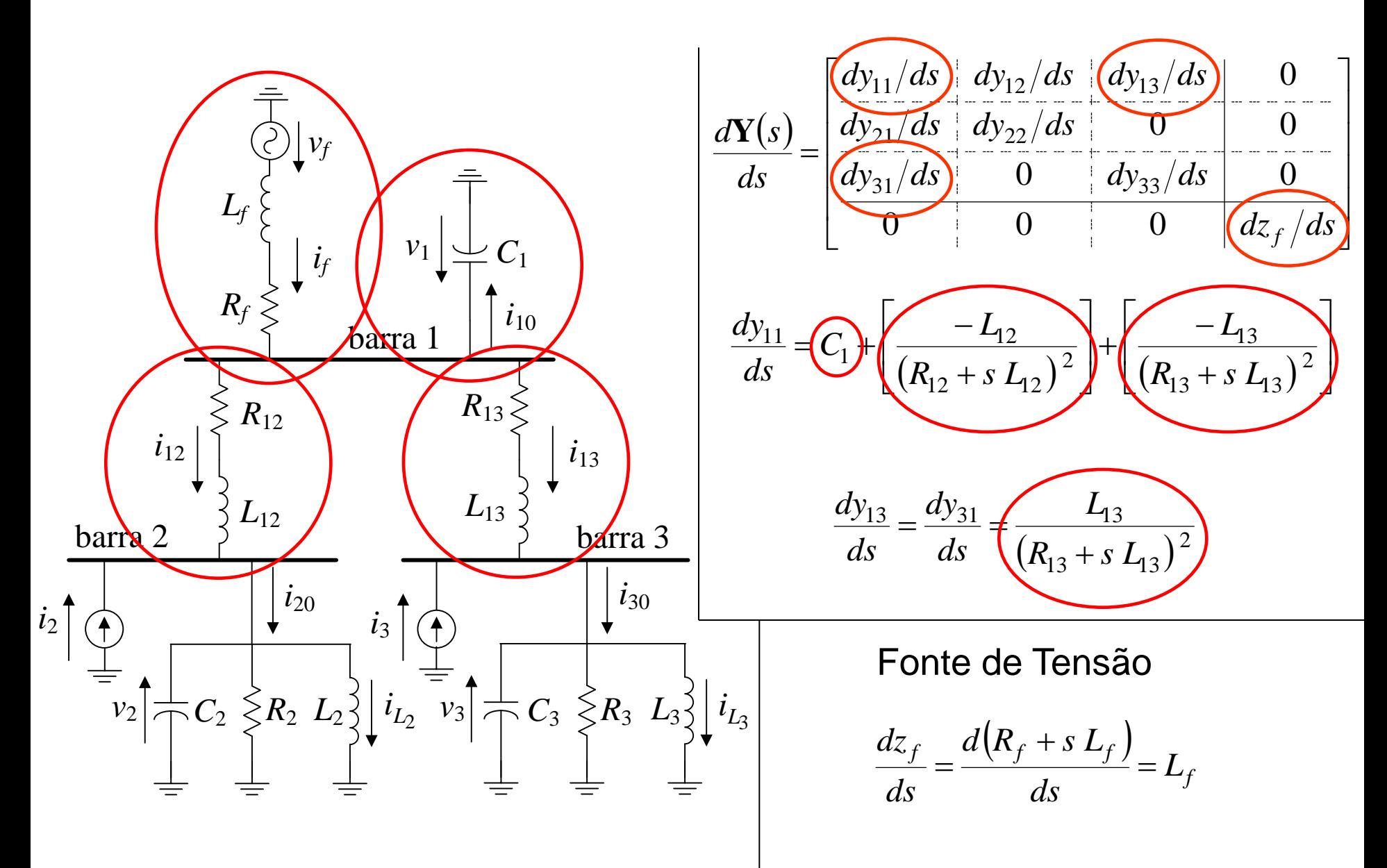

### **Y**(*s*) **Matrix – 3-bus System Equations**

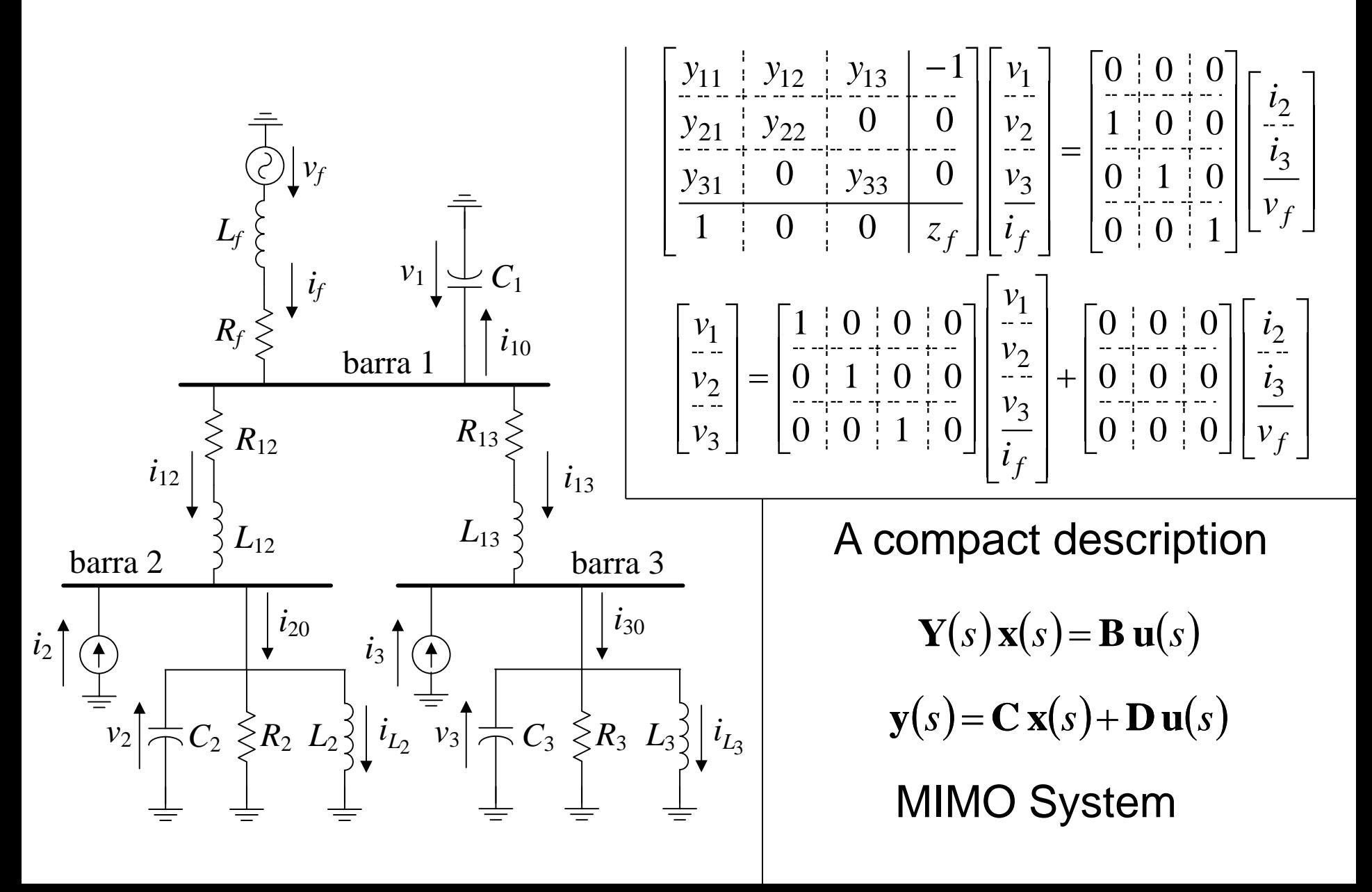

# **Y(s) matrix- Freq. response results for 3-bus system**

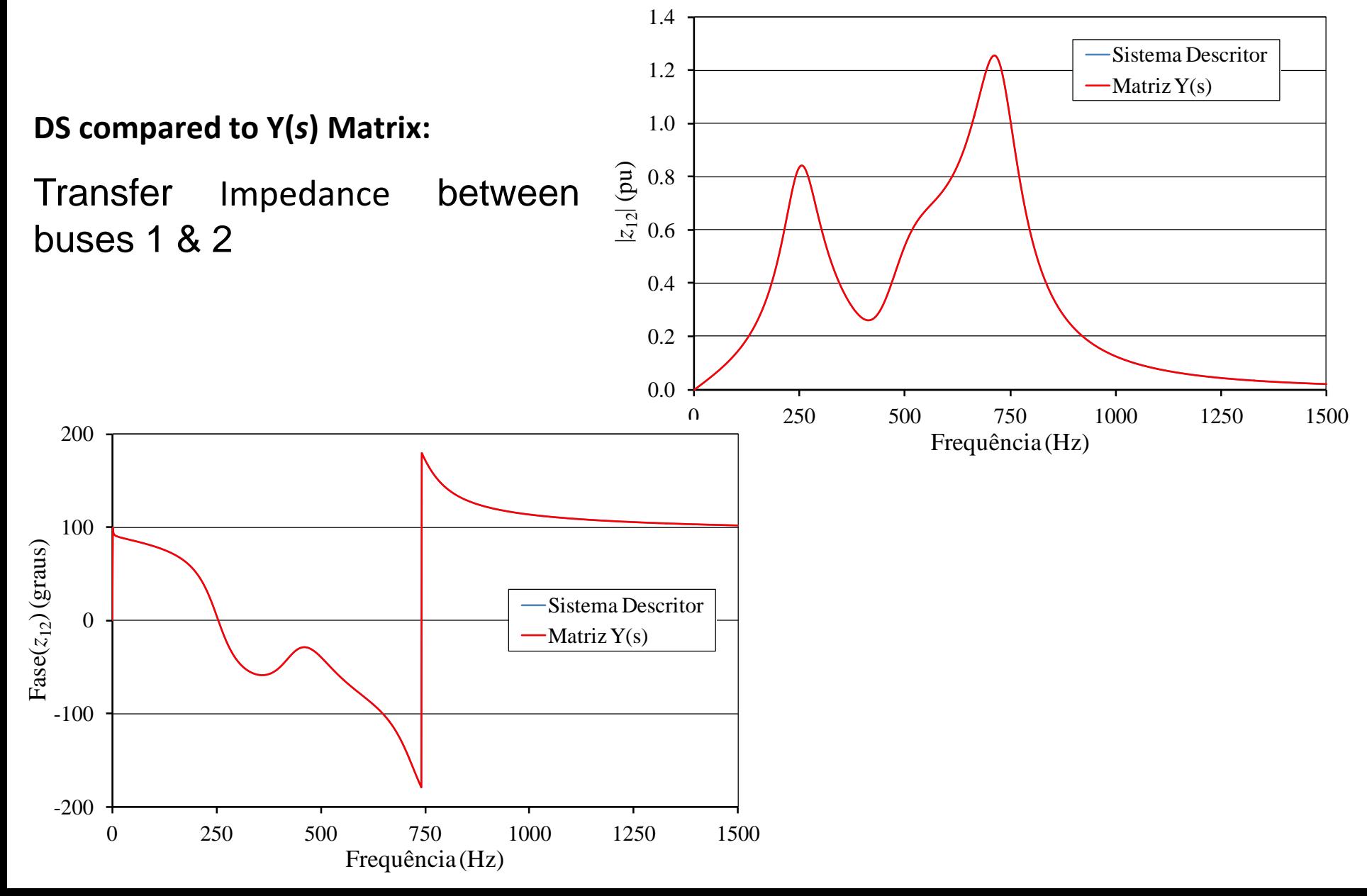

# **Matrix – Distrib. Param. Transmission Line**

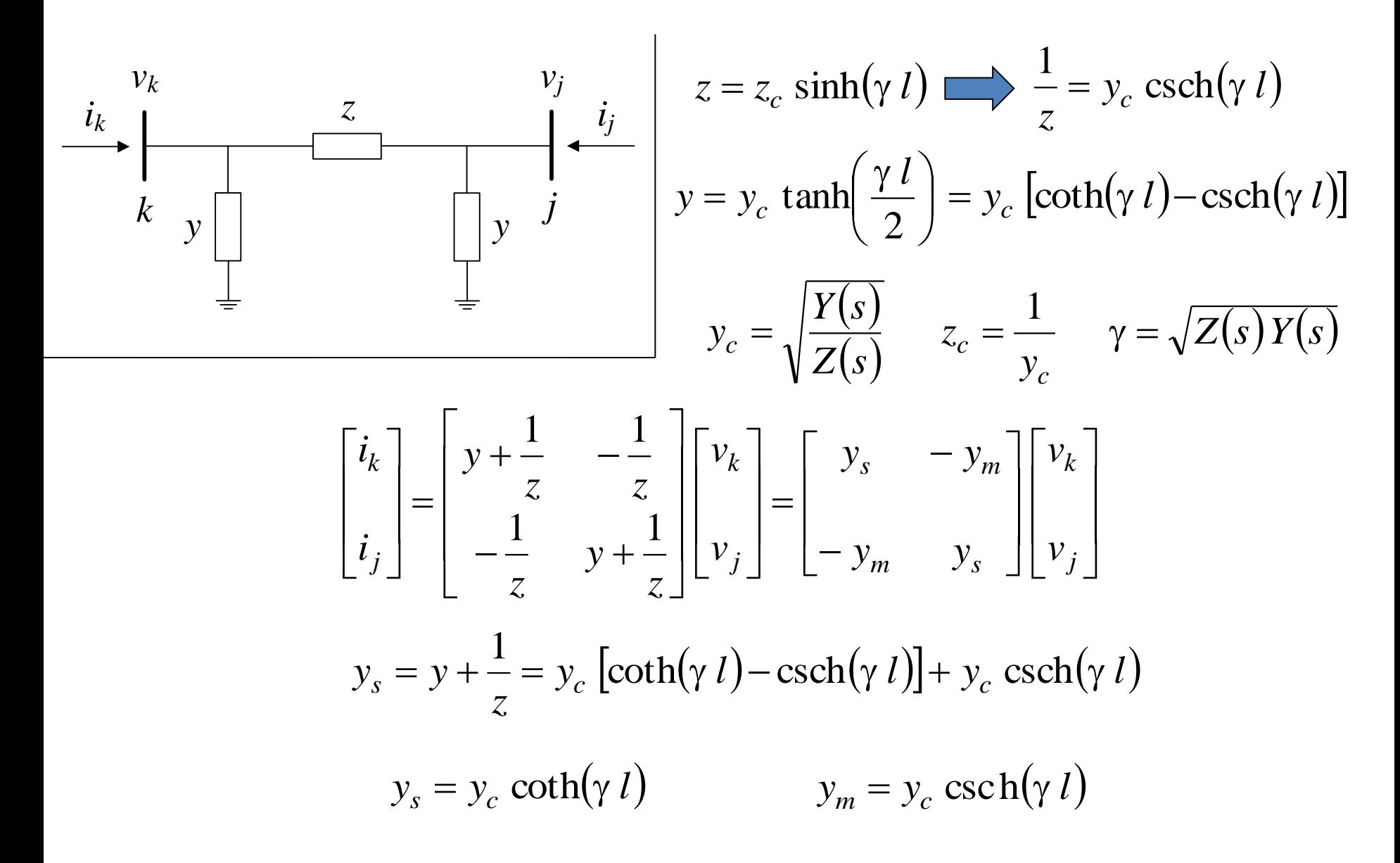

$$
y_s = y_c \coth(\gamma l) \implies \frac{dy_s}{ds} = \frac{dy_c}{ds} \coth(\gamma l) - y_c \frac{d\gamma}{ds} l \csch(\gamma l)
$$
  
\n
$$
y_m = y_c \csch(\gamma l) \implies \frac{dy_m}{ds} = \frac{dy_c}{ds} \csch(\gamma l) - y_c \frac{d\gamma}{ds} l \csch(\gamma l) \coth(\gamma l)
$$
  
\n
$$
y_c = \sqrt{\frac{Y(s)}{Z(s)}}
$$
  
\n
$$
\implies \frac{dy_c}{ds} = \frac{1}{2\gamma} \left[ \frac{dY}{ds} - y_c^2 \frac{dZ}{ds} \right]
$$
  
\n
$$
\gamma = \sqrt{Z(s)Y(s)}
$$
  
\n
$$
\implies \frac{d\gamma}{ds} = \frac{1}{2\gamma} \left[ Z \frac{dY}{ds} + Y \frac{dZ}{ds} \right]
$$

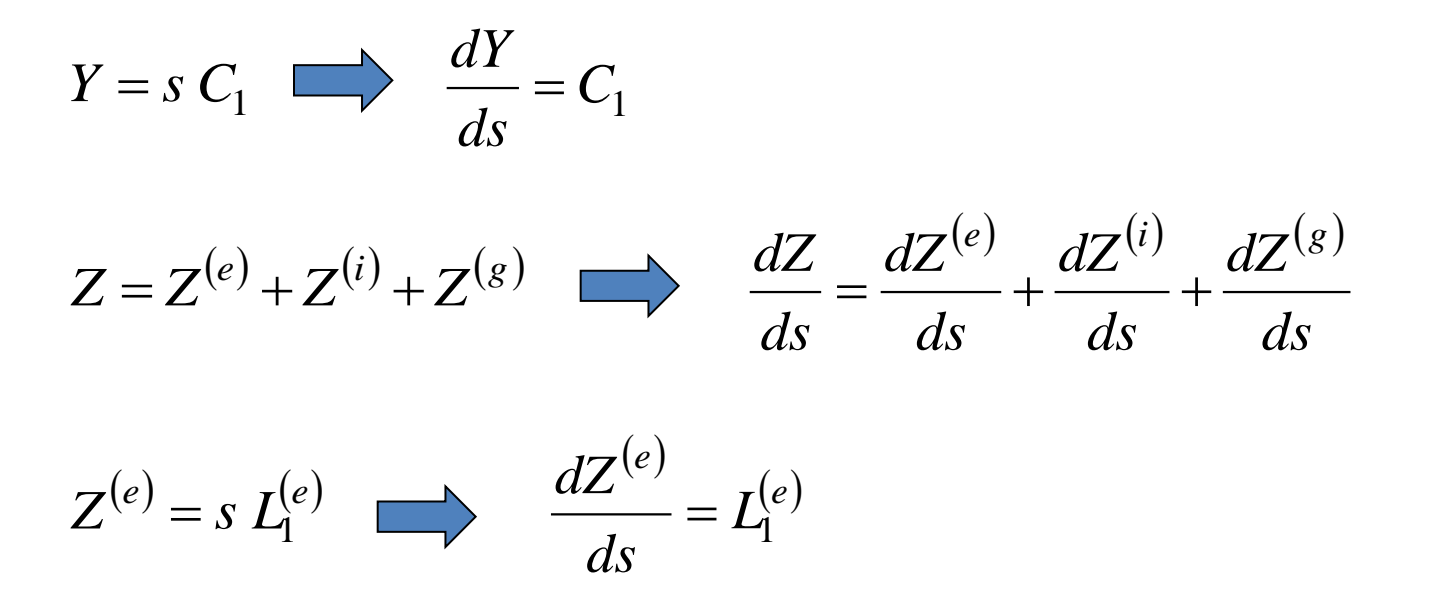

 $C_1, L_1^{(e)} \rightarrow$  Positive sequence capacitance & indutance, computed by matrix reduction considering ideal conductor and soil.

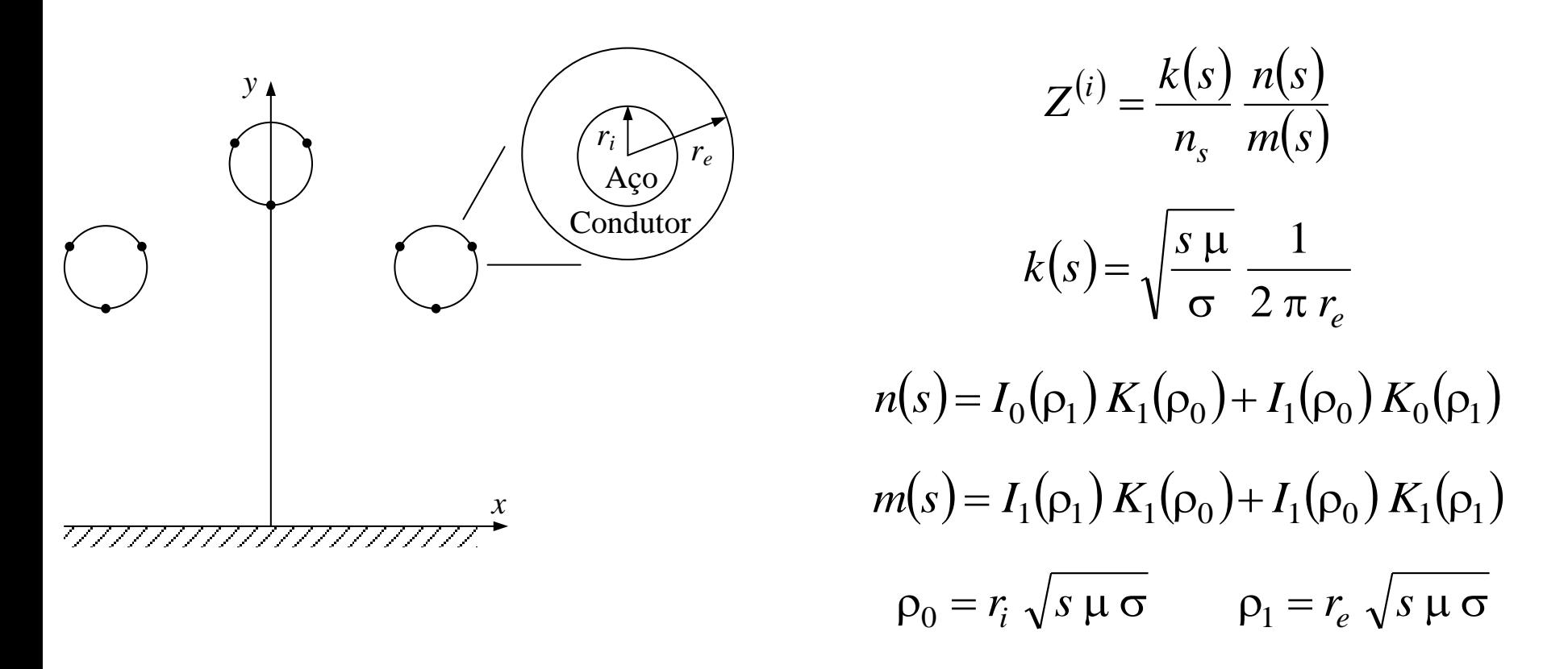

 $I_0, I_1$ → Modified Bessel functions of first kind for integer orders 0 & 1, respectively.

 $K_0, K_1 \rightarrow$  Modified Bessel functions of first kind for integer orders 0 & 1, respectively.

$$
Z^{(i)} = \frac{k(s)}{n_s} \frac{n(s)}{m(s)} \longrightarrow \frac{dZ^{(i)}}{ds} = \frac{1}{n_s} \left[ \frac{dk(s)}{ds} \frac{n(s)}{m(s)} + k(s) \frac{m(s) \frac{dn(s)}{ds} - n(s) \frac{dm(s)}{ds}}{m(s)^2} \right]
$$

$$
\frac{dk(s)}{ds} = \frac{k(s)}{2 s}
$$

$$
Z^{(i)} = \frac{\kappa(s)}{n_s} \frac{n(s)}{m(s)} \implies \frac{dZ^{(i)}}{ds} = \frac{1}{n_s} \left[ \frac{d\kappa(s)}{ds} \frac{n(s)}{m(s)} + k(s) \frac{(s - ds)^2}{ds} \frac{ds}{m(s)^2} \right]
$$
  

$$
\frac{dk(s)}{ds} = \frac{k(s)}{2s}
$$
  

$$
\frac{dn(s)}{ds} = \frac{dI_0(p_1)}{dp_1} \frac{dp_1}{ds} K_1(p_0) + I_0(p_1) \frac{dK_1(p_0)}{dp_0} \frac{dp_0}{ds} + \frac{dI_1(p_0)}{dp_0} \frac{dp_0}{ds} K_0(p_1) + I_1(p_0) \frac{dK_0(p_1)}{dp_1} \frac{dp_1}{ds}
$$
  

$$
\frac{dm(s)}{ds} = \frac{dI_1(p_1)}{d\rho_1} \frac{dp_1}{ds} K_1(p_0) + I_1(p_1) \frac{dK_1(p_0)}{dp_0} \frac{dp_0}{ds} - \frac{dI_1(p_0)}{dp_0} \frac{dp_0}{ds} K_1(p_1) - I_1(p_0) \frac{dK_1(p_1)}{dp_1} \frac{dp_1}{ds}
$$
  

$$
\frac{dp_0}{ds} = \frac{p_0}{2s}
$$
  

$$
\frac{dI_0(p)}{dp} = I_1(p)
$$
  

$$
\frac{dK_1(p)}{dp} = -\frac{K_0(p) + K_2(p)}{2}
$$
  

$$
\frac{dI_1(p)}{dp} = \frac{I_0(p) + I_2(p)}{dz}
$$
  

$$
\frac{dK_0(p)}{dp} = -K_1(p)
$$

 $=-K_1(\rho)$ 

1

 $\overline{\rho}$ 

*d*

2

 $=$ 

 $\rho$ 

*d*

*ds s*

=

2

$$
Z^{(g)} = s \frac{\mu_0}{6\pi} \left[ \sum_{i=1}^{3} \ln \left( \frac{H_i + p}{H_i} \right) - \sum_{i=1}^{3} \sum_{\substack{j=1 \ j \neq i}}^{3} \ln \left( \frac{\sqrt{(H_i + H_j + 2p)^2 + D_{ij}^2}}{\sqrt{(H_i + H_j)^2 + D_{ij}^2}} \right) \right]
$$
  

$$
\frac{dZ^{(g)}}{ds} = \frac{\mu_0}{6\pi} \left[ \sum_{i=1}^{3} \ln \left( \frac{H_i + p}{H_i} \right) + \frac{s}{H_i + p} \frac{dp}{ds} - \sum_{i=1}^{3} \sum_{\substack{j=1 \ j \neq i}}^{3} \ln \left( \frac{\hat{H}_{ij}}{\sqrt{(H_i + H_j)^2 + D_{ij}^2}} \right) + \frac{s}{\hat{H}_{ij}(p)} \frac{d\hat{H}_{ij}(p)}{ds} \right]
$$
  

$$
p = \frac{1}{\sqrt{s} \mu (\sigma + s \epsilon)} \implies \frac{dp}{ds} = -\frac{\mu (\sigma + 2 s \epsilon) p^3}{2}
$$
  

$$
\hat{H}_{ij} = \sqrt{(H_i + H_j + 2p)^2 + D_{ij}^2} \implies
$$
  

$$
\frac{d\hat{H}_{ij}(p)}{ds} = \frac{2(H_i + H_j + 2p) + D_{ij}^2}{\sqrt{(H_i + H_j + 2p)^2 + D_{ij}^2}} \frac{dp}{ds}
$$

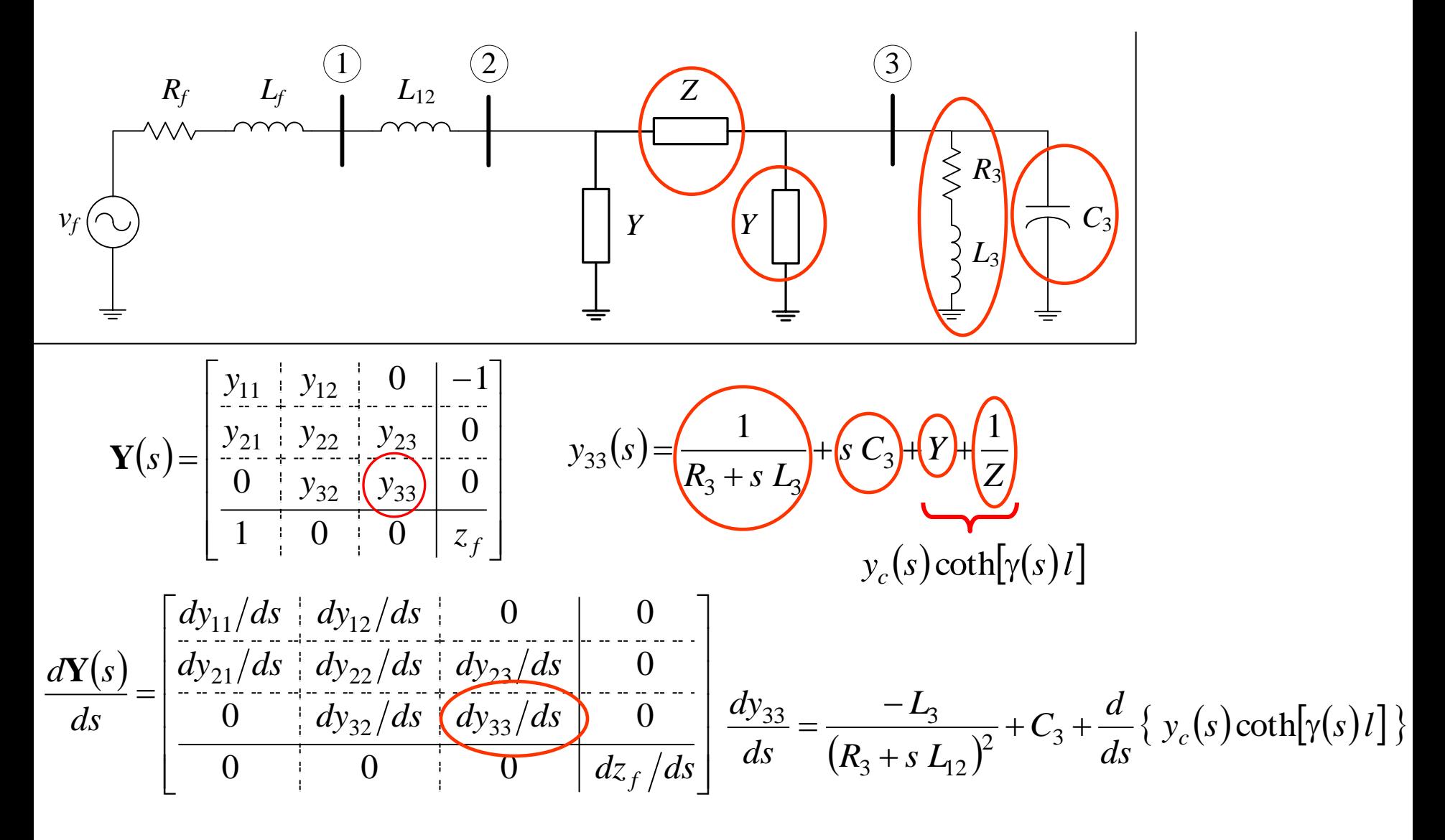

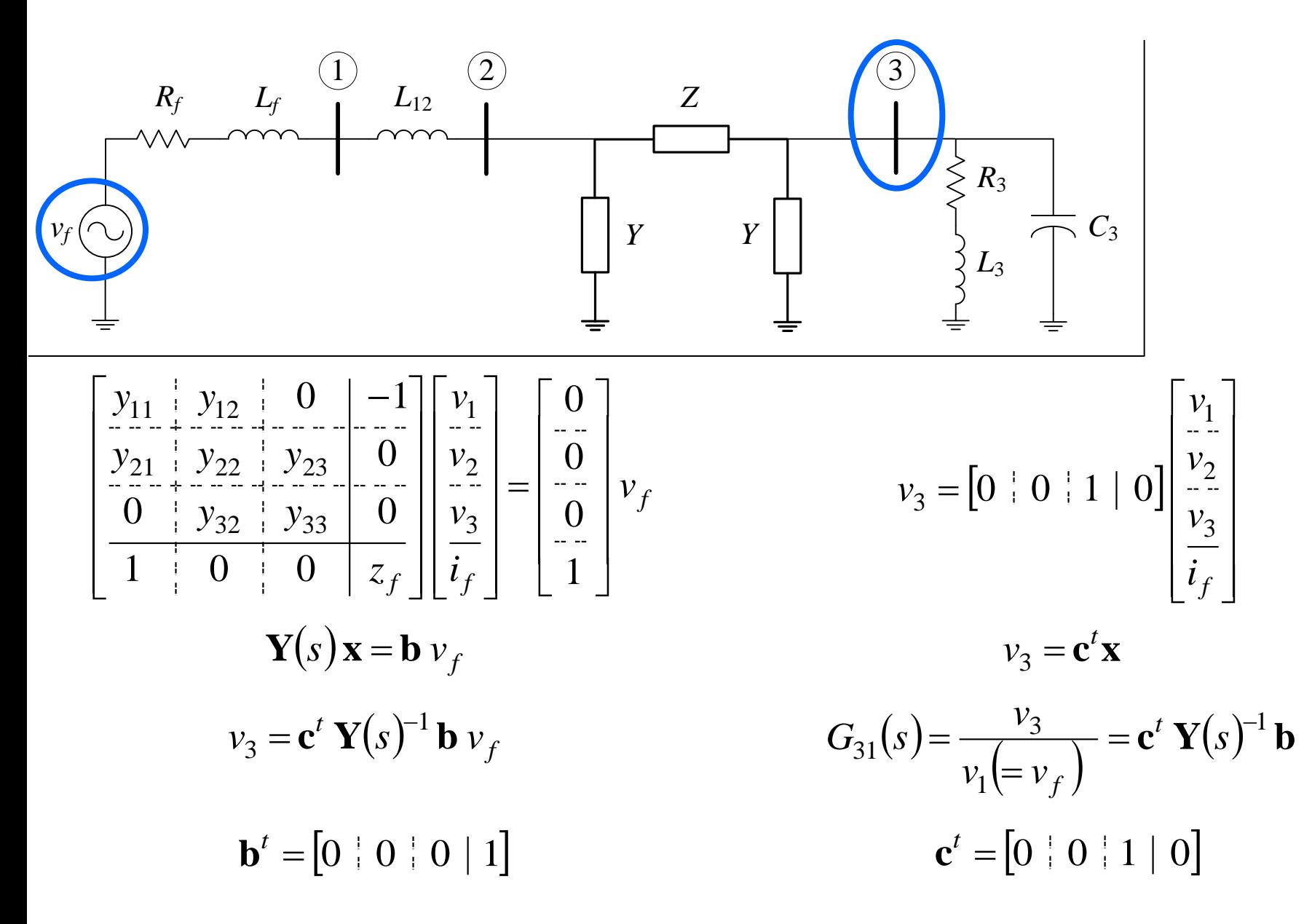

# **Sequential MIMO Dominant Pole Algorithm (SMDPA)**

### **SMDPA – Fundamental Concepts (1/3)**

◆ Direct Matrix

$$
\mathbf{H}(s) = \mathbf{C}^T \mathbf{Y}(s)^{-1} \mathbf{B} + \mathbf{D}_e
$$

$$
\mathbf{D}_i
$$

$$
\mathbf{D} = \mathbf{D}_i + \mathbf{D}_e
$$

◆ Partial Fraction Expansion

$$
\mathbf{H}(s) = \sum_{i=1}^{\infty} \frac{\mathbf{R}_i}{s - \lambda_i} + s\mathbf{K} + \mathbf{D}_i + \mathbf{D}_e
$$

$$
\mathbf{K} = \lim_{s \to \infty} \frac{d\mathbf{H}(s)}{ds}
$$

$$
\mathbf{D}_i = \lim_{s \to \infty} \mathbf{H}(s) - s\mathbf{K} - \mathbf{D}_e
$$

### **SMDPA – Fundamental Concepts (2/3)**

Strictly Proper part of **H**(*s*)

$$
\mathbf{H}(s) = \sum_{i=1}^{\infty} \frac{\mathbf{R}_i}{s - \lambda_i} + s \mathbf{K} + \mathbf{D}
$$
  

$$
\hat{\mathbf{H}}(s) = \mathbf{H}(s) - s \mathbf{K} - \mathbf{D}
$$

**↑ Dominant Pole** 

Let  $\lambda_k = \alpha_k + j \beta_k$  be a pole with an associated residue matrix  $\mathbf{R}_k$ , then:

$$
\hat{\mathbf{H}}(j\beta_k) = -\frac{\mathbf{R}_k}{\alpha_k} + \sum_{\substack{i=1 \ i \neq k}}^{\infty} \frac{\mathbf{R}_i}{j\beta_k - \lambda_i}
$$

The pole  $\lambda_k$  will be dominant in **H**(s) if the magnitude of ( $\|\mathbf{R}_{k}\|_{2}$  /  $|\alpha_k|$ ) is sufficiently large so as to cause a peak in the plot of  $\sigma_{\text{max}}[\hat{H}(j\omega)]$  in the close neighborhood of the frequency  $\beta_k$ .

# **SMDPA – Fundamental Concepts (3/3)**

Reduced Order Model (ROM)

$$
\mathbf{H}(s) \cong \mathbf{H}_N(s) = \sum_{\substack{i=1 \ \lambda_i \in \Omega}}^N \frac{\mathbf{R}_i}{s - \lambda_i} + s \mathbf{K} + \mathbf{D}
$$

 $\Omega \rightarrow$  Set of *N* dominant poles and associated residue matrices.

**❖ MIMO ROM Deviation TF** 

$$
\overline{\mathbf{H}}(s) = \mathbf{H}(s) - \mathbf{H}_N(s) = \mathbf{H}(s) - s\mathbf{K} - \mathbf{D} - \sum_{\substack{i=1 \ i \in \Omega}}^N \frac{\mathbf{R}_i}{s - \lambda_i}
$$

◆ Norm of MIMO ROM Deviation TF

$$
\varepsilon_{MOR}(j\omega) = \sigma_{\text{max}}[\overline{\mathbf{H}}(j\omega)]
$$

# **SMDPA – Newton Method (1/3)**

- The set of dominant poles of **H**(*s*) may be efficiently computed only when eliminating from  $H(s)$ :
	- The *N* previously computed poles (deflation);
	- Matrices **K** and **D**.
- The Newton method should therefore be applied to the MIMO ROM deviation TF:

$$
\overline{\mathbf{H}}(s) = \mathbf{H}(s) - s\mathbf{K} - \mathbf{D} - \sum_{\substack{i=1 \ \lambda_i \in \Omega}}^N \frac{\mathbf{R}_i}{s - \lambda_i}
$$

### **SMDPA – Newton Method (2/3)**

 $\div$  Pole of  $\overline{\mathbf{H}}(s)$ 

 $\lim_{s\to 0} \mu_{\min} \left[ \overline{\mathbf{H}}(s)^{-1} \right] = 0$  $\rightarrow \lambda$ *s s* **H**  $f(s) = \mu_{\min}(s) = 0$  $\div$  Newton equationing  $(k)$  $\binom{k}{k}$  w<sub>min</sub>  $\left(s^{(k)}\right)^{k}$  $(k)$  $(s^{(k)})$ *k*  $k)$   $\lambda$   $\mathbf{r}$   $\mathbf{r}$   $\mathbf{r}$   $\mathbf{r}$   $\mathbf{r}$ *k s ds*  $d\overline{\mathbf{H}}(s)$  $s^{(k)}$  **w**<sub>min</sub>  $s$ *s* min \*  $min \begin{pmatrix} S & 0 \\ 0 & 0 \end{pmatrix}$  **W** min  $(S^{(k)})$ 1 **v H**  $\left(s^{(k)}\right)$  w  $\setminus$  $\mu_{\rm min}$  $\Delta s^{(k)} =$  ( $\mu_{\min}$ ,  $\mathbf{v}_{\min}$ ,  $\mathbf{w}_{\min}$ )  $(s)$   $d\mathbf{H}(s)$   $d\mathbf{H}_N(s)$ *ds*  $d\mathbf{H}_{N}(s)$ *ds*  $d\mathbf{H}(s)$ *ds*  $d\overline{\mathbf{H}}(s)$   $\underline{\mathbf{H}}(s)$   $\underline{\mathbf{H}}(s)$   $\underline{\mathbf{H}}_N$  $=\frac{u\ln(v)}{v}$  $\frac{(s)}{s} = -\sum_{i=1}^{N} \frac{\mathbf{R}_i}{(s-\lambda_i)}$  $\lambda_i \in \Omega$  $=$  $\ddot{}$  $-\lambda$  $=$   $-$ *N*  $i=1$   $(S - \lambda_i)$  $N^{(S)}$   $=$   $\sum$   $\sum$   $\sum$   $\sum$   $i$ *i ds*  $\sum_{i=1}^{\infty}$  (*s*  $d\mathbf{H}_{N}(s)$ 1  $\frac{1}{2} + K$  $\mathbf{H}_N(s)$   $\mathbf{R}$  **R**  $\mathbf{Y}(s)\mathbf{X}_{\mathbf{B}}(s) = \mathbf{B}$  $\mathbf{Y}(s)^{T} \mathbf{X}_{\mathbf{C}}(s) = \mathbf{C}$  $(s)$  $(s)$  $(s)$ *s ds*  $d\mathbf{Y}(s)$ *s ds*  $d\mathbf{H}(s)$   $\mathbf{v}^{T}$  $\frac{d}{d\mathbf{C}}(s)$   $\frac{d\mathbf{L}(s)}{ds}$   $\mathbf{X}_{\mathbf{B}}$ **Y X H**  $=$   $$  $s^{(k+1)} = s^{(k)} + \Delta s$  $\mathbf{v}_{\text{min}}$ ,  $\mathbf{w}_{\text{min}} \rightarrow$  eigenvectors associated with  $\mu_{\text{min}}$ . The sparse solution of these two matrix equations sistemas require a single LU factorization and various  $\mu_{\text{min}} \rightarrow$  minimum eigenvalue of  $\overline{H}(s)^{-1}$ function **eig** of Matlab.

solves.

### **SMDPA – Newton Method (3/3)**

◆ Determining the initial pole estimates

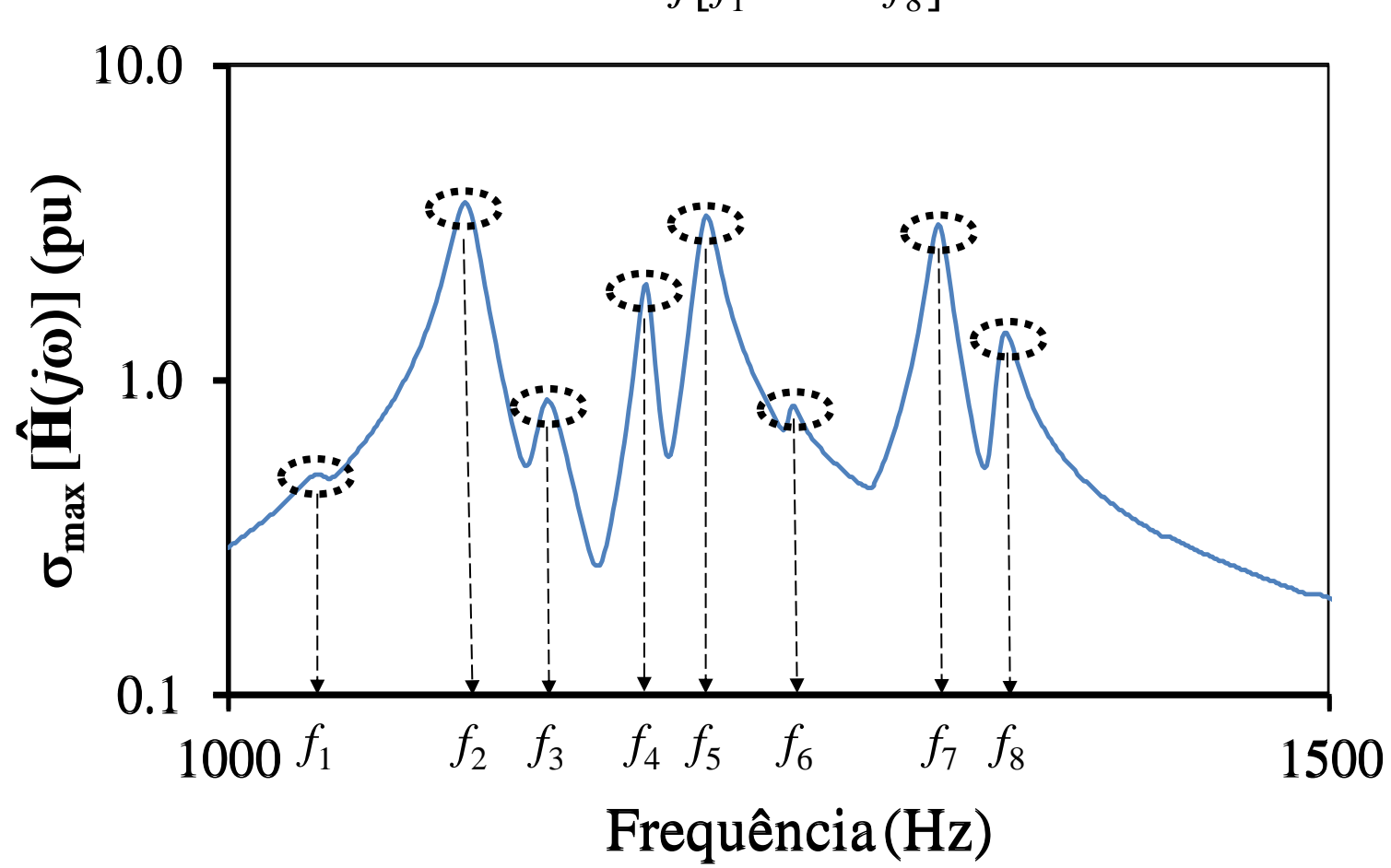

 $\mathbf{s}^{(0)} = 2 \pi j [f_1 \cdots f_8]$ 

# **SMDPA – Pole Residue Matrix (1/2)**

- Computation of the Residue Matrix for a Pole
	- ◆ Definition of the Integration Curve

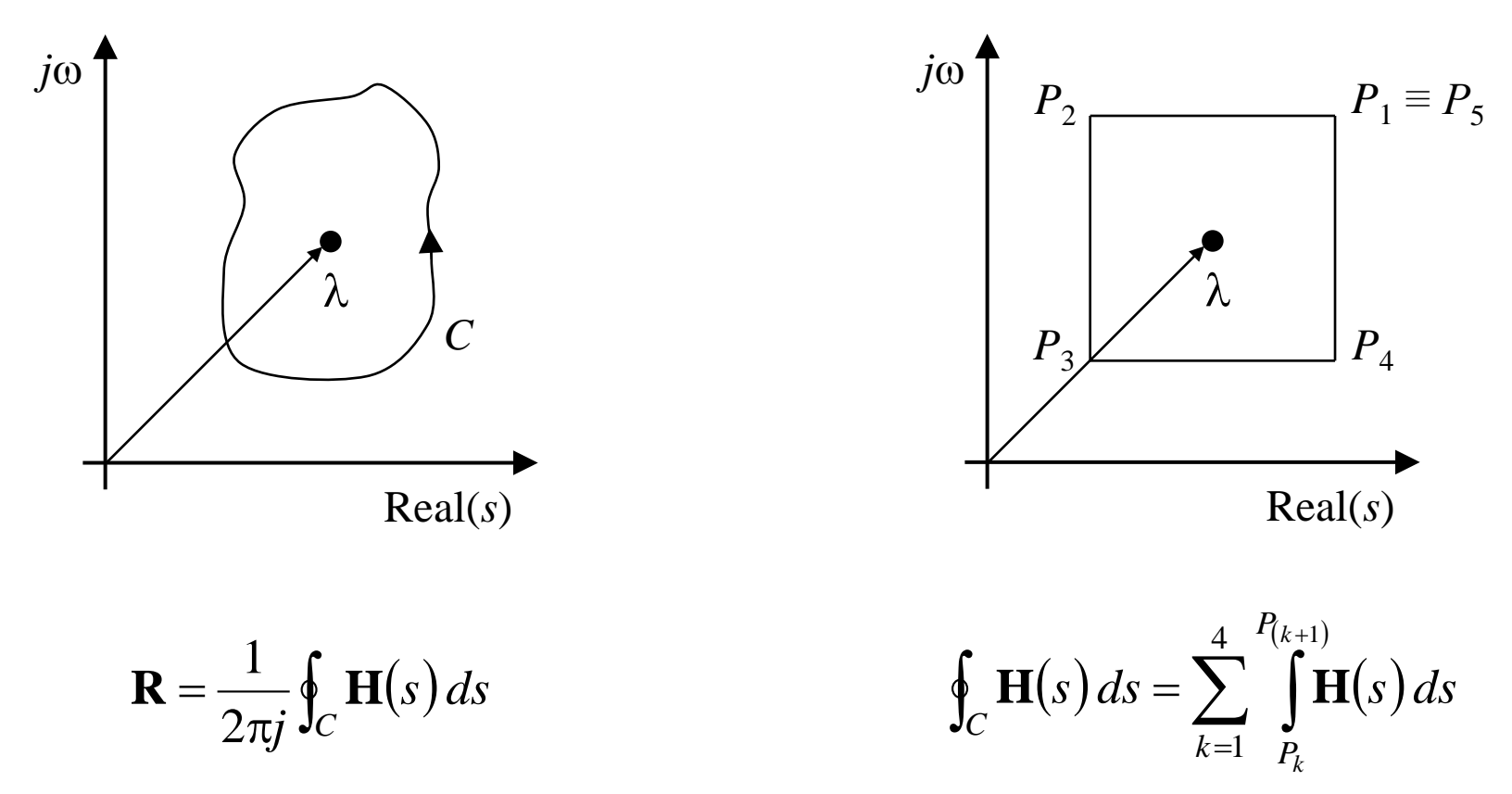

### **SMDPA – Pole Residue Matrix (2/2)**

Legendre-Gauss Method with Error Control

 $\mathbf{J}(\xi, l, P_k) = \mathbf{H}(P_k + [l + 0.5(\xi - 1)] \Delta P_k)$  $P_k$  $P_k + \Delta P_k$   $P_k + 2\Delta P_k$   $P_k + (l-1)\Delta P_k$   $P_k + l\Delta P_k$   $P_k + (m_k-1)\Delta P_k$   $P_{k+1}P_{\overline{k+1}}m_k \Delta P_k$  $s = P_k + [l + 0.5(\xi - 1)] \Delta P_k$  $(s) ds = \sum \sum \prod_{i=1}^{n}$  $(l-1)$  $\oint_C \mathbf{H}(s) ds = \sum_{n=1}^{\infty} \sum_{n=1}^{\infty}$  $=1$   $l=$  $+ l \Delta$  $+(l-1)\Delta$  $=$ 4  $k=1$   $l=1$   $P_k+(l-1)$ *m l*  $P_k$ <sup>+*l*</sup>  $\Delta P_l$  $P_k + (l-1) \Delta P_l$ *C*  $\frac{k}{k}$   $\frac{F_k + l}{2} \frac{\Delta F_k}{R}$  $k + (l-1) \Delta F_k$  $H(s) ds = \sum \sum f(t)$   $\int H(s) ds \approx \sum \frac{\Delta P_k}{2} \sum f(t) \sum w_i J(\xi_i, l, P_k)$  $=1$   $\leq$   $l=1$   $i=$  $\zeta$  $\Delta$  $\cong$ 4  $-1$   $l=1$   $i=1$  $, l,$  $\sum_{k=1}^{\infty}$  2 *m l M i*  $i$  *j*  $\bigcup_i, i, I_k$ *k k*  $w_i$   $\mathbf{J}(\xi_i, l, P_i)$ *P* **J**  $\sum \frac{\Delta P_k}{2} \sum \sum w_i \mathbf{J}(\xi_i, l, P_k)$  $=1$   $\leq$   $l=1$   $i=$  $\zeta$  $\Delta$  $\pi$  $\cong$ 4  $-1$   $l=1$   $i=1$  $, l,$  $2\pi j$   $\sum_{k=1}$  2 1 *k m l M i*  $i$  *j*  $\bigcup_i, i, I_k$ *k k*  $w_i$   $\mathbf{J}(\xi_i, l, P_i)$ *P j*  $\mathbf{R} \cong \frac{1}{\epsilon} \sum_{i=1}^{N} \sum_{k} w_{i} \mathbf{J}(\xi_{i},l,P_{k}) \implies \mathbf{R}_{k} \cong \frac{1}{\epsilon} \frac{\Delta t_{k}}{\epsilon} \sum_{k} w_{i} \mathbf{J}(\xi_{i},l,P_{k}),$  $2\pi j$  2 1  $\sum_{l=1}^{K}\sum_{i=1}^{K}W_i \mathbf{J}(\xi)$  $\Delta$  $\pi$  $\cong$ *mk l M i*  $\bm{y}_i$  J $\bm{\zeta}_i, \bm{\iota}, \bm{\varGamma}_k$ *k*  $v_k \cong \frac{1}{2} \frac{\Delta u_k}{2} \sum Y_i$   $\sum w_i \mathbf{J}(\xi_i, l, P_i)$ *P j*  $\mathbf{R}_k \cong \frac{1}{2} \frac{\Delta t_k}{\Delta} \sum_{i=1}^{N} \sum_{j=1}^{N} w_j \mathbf{J}(\xi_i, l, P_k), k = 1, ..., 4$ 

• Determining the Error

$$
m_k = 2^q, \quad q = 0, 1, 2, \dots \quad \longrightarrow \quad \varepsilon_k = \left\| \mathbf{R}_k^{(q+1)} - \mathbf{R}_k^{(q)} \right\|_2 / \left\| \mathbf{R}_k^{(q+1)} \right\|_2 \quad \longrightarrow \quad \varepsilon = \sum_{k=1}^4 \varepsilon_k \le 4 \varepsilon_{\max}
$$

# **SMDPA – 34-bus Test System Results (1/4)**

The 34-bus test system with 25 distributed parameter TLs

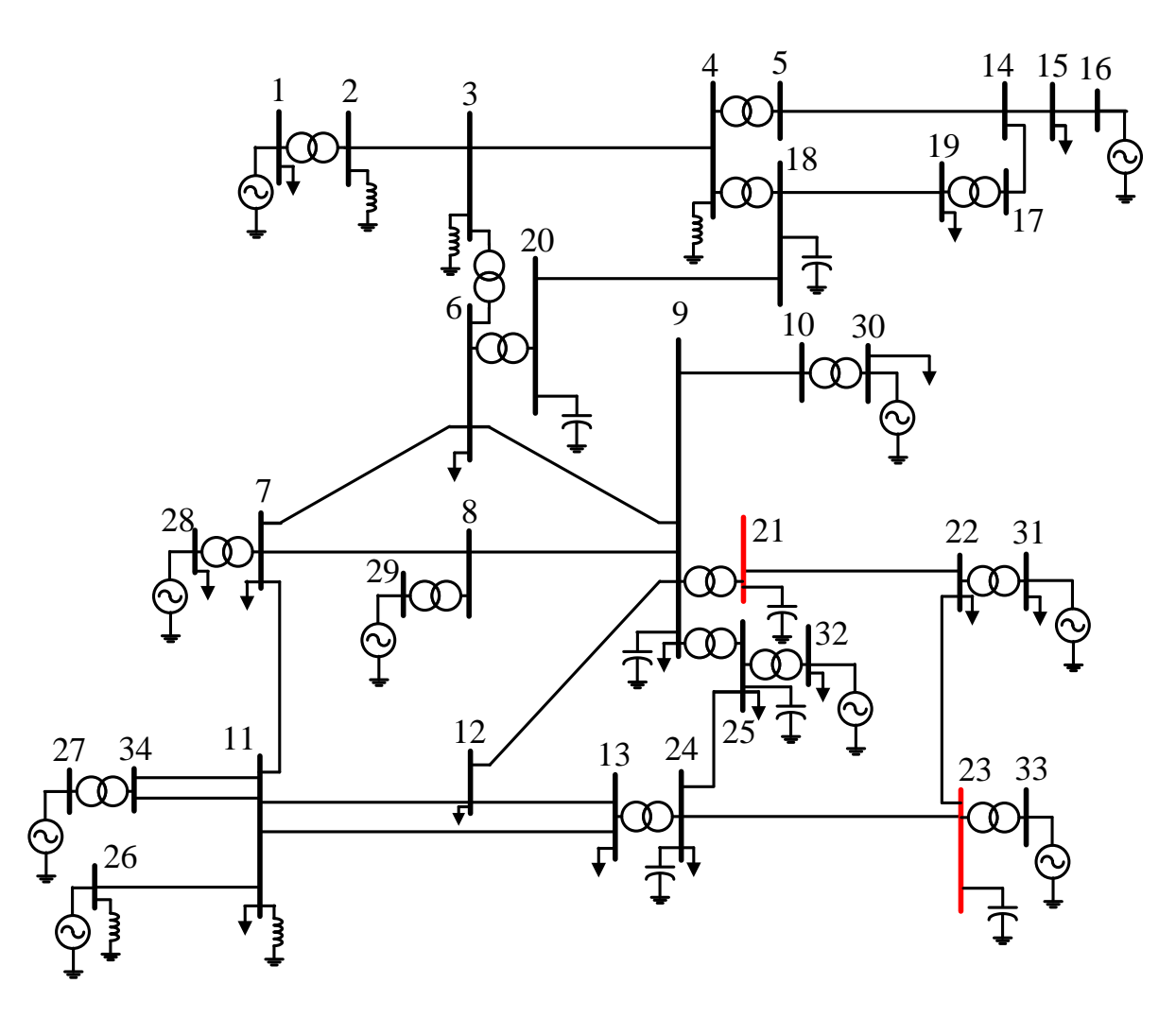

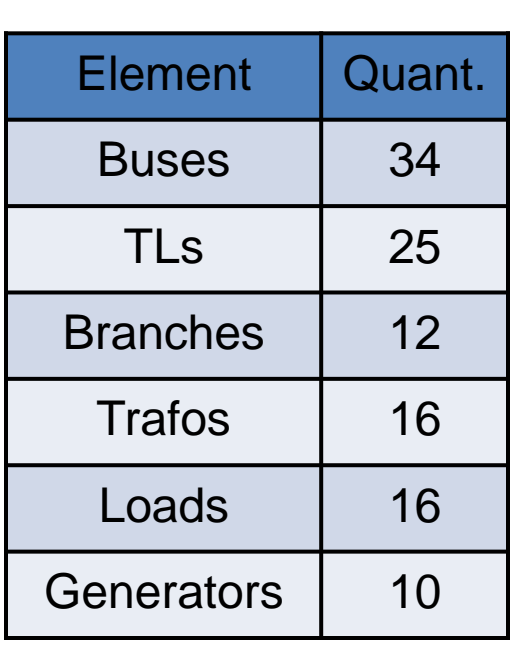

### **SMDPA – 34-bus Test System Results (2/4)**

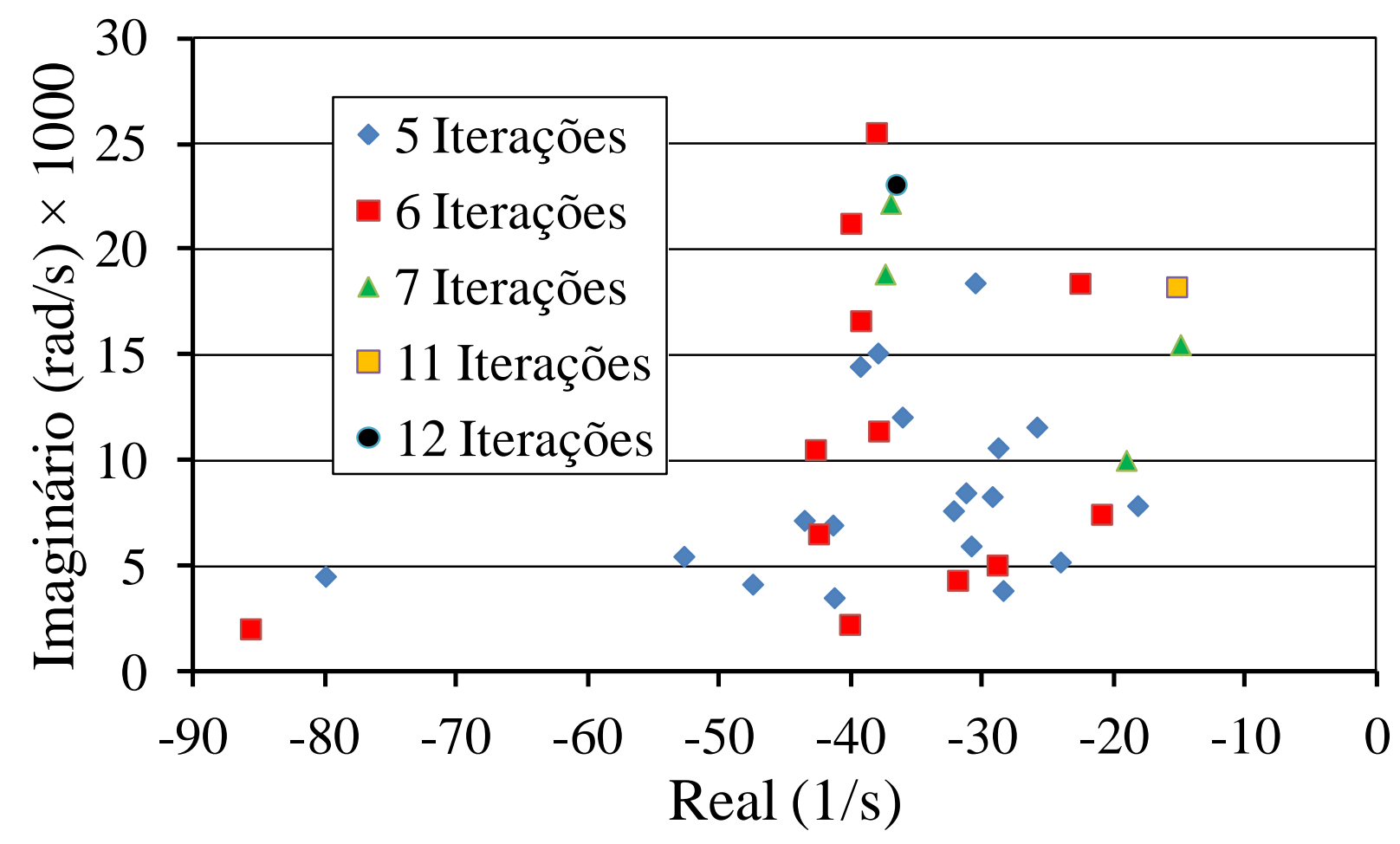

Most dominant pole spectrum for 34-bus system (2x2) TF. Color code identifies iterations required for SMDPA convergence from the initial set of 37 estimates

### **SMDPA – 34-bus Test System Results (3/4)**

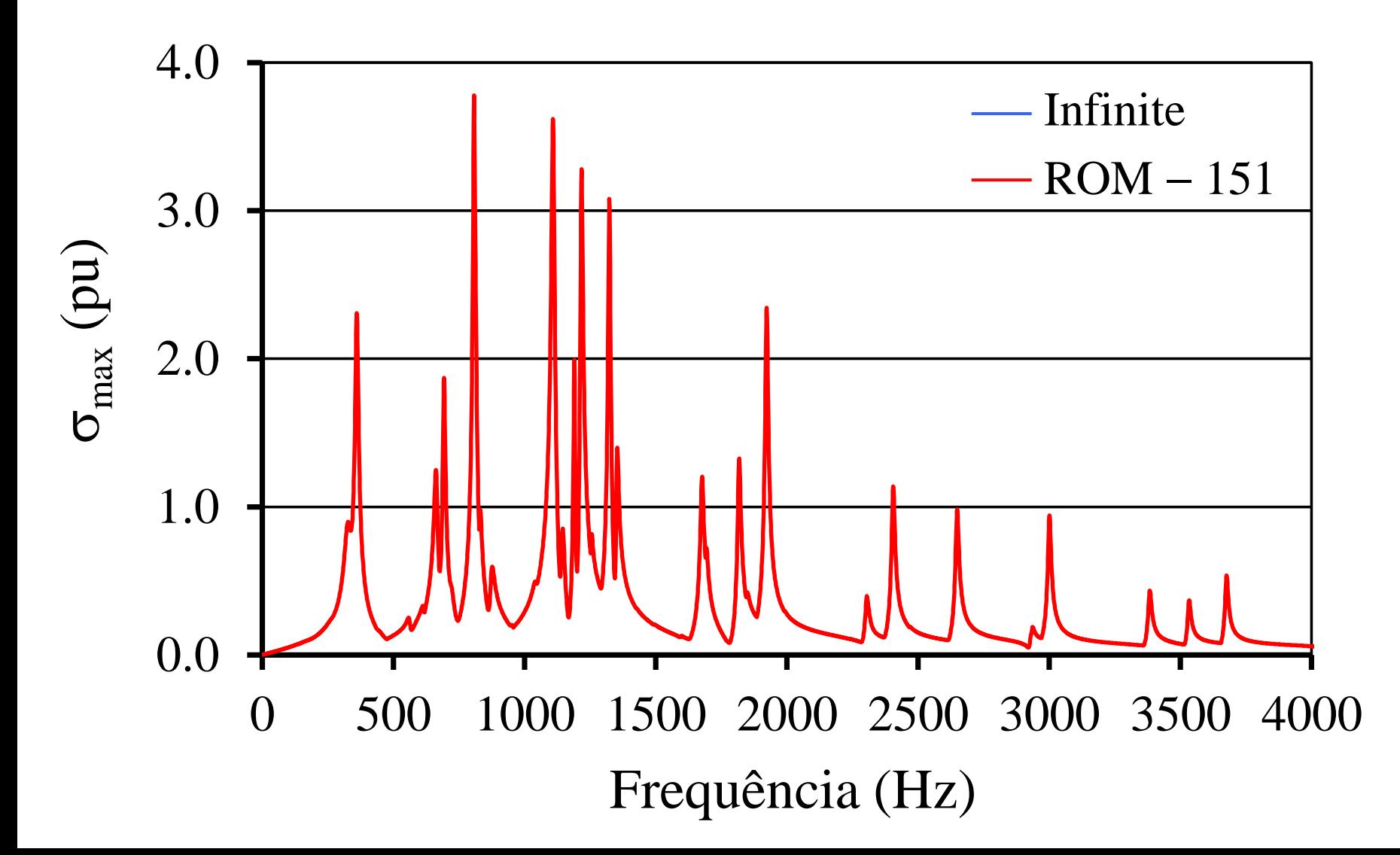

### **SMDPA – 34-bus Test System Results (4/4)**

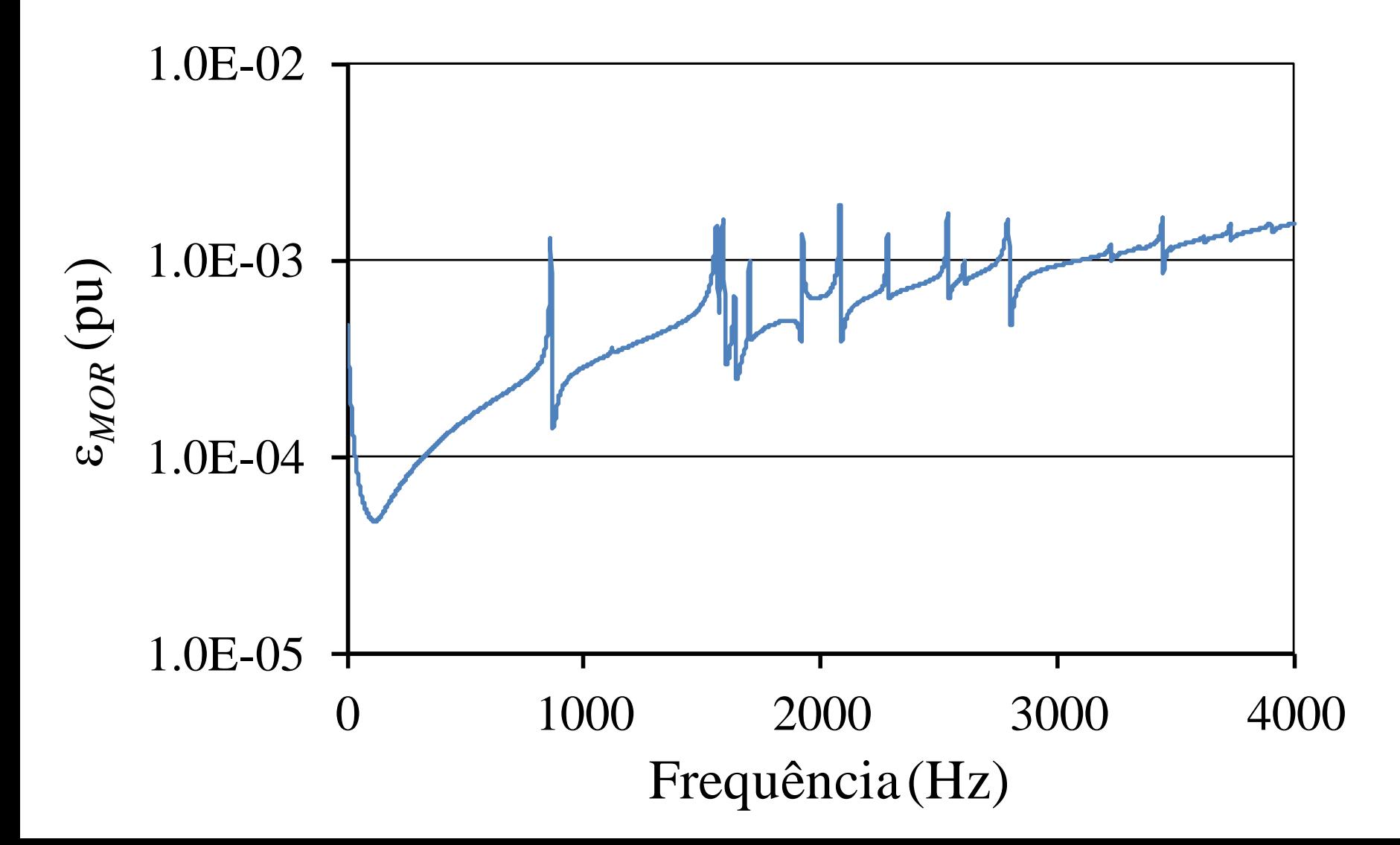

### **SMDPA - Infinite × Finite Systems (1/5)**

- ROM and LMA Errors
	- ROM

$$
\overline{\mathbf{H}}(s) = \mathbf{H}(s) - \mathbf{H}_N(s)
$$
\n
$$
\mathbf{C}^T \mathbf{Y}(s)^{-1} \mathbf{B} + \mathbf{D}_e \longleftarrow \qquad \qquad \overbrace{\sum_{i=1}^N \sum_{s \subset \Delta_i} \mathbf{R}_i}_{\lambda_i \in \Omega} + s \mathbf{K} + \mathbf{D}
$$

• LMA – Linear Model (finite) Aproximation

$$
\overline{\mathbf{H}}_{L}(s) = \mathbf{H}(s) - \underbrace{\mathbf{H}_{L}(s)} \qquad \qquad \qquad \qquad \mathbf{C}_{L}^{T}(s\mathbf{T} - \mathbf{A})^{-1}\mathbf{B}_{L} + \mathbf{D}_{e}
$$

• Error Measures for ROM and LMA

$$
\overline{\epsilon}_{MOR} = \frac{\int_{\omega_f}^{\omega_f} \sigma_{\text{max}} [\overline{\mathbf{H}}(j\omega)] d\omega}{\int_{0}^{\omega_f} \sigma_{\text{max}} [\mathbf{H}(j\omega)] d\omega} \times 100\%
$$

$$
\overline{\epsilon}_{MLA} = \frac{\int_{\omega_f}^{\omega_f} \sigma_{\text{max}} [\overline{\mathbf{H}}_L(j\omega)] d\omega}{\int_{0}^{\omega_f} \sigma_{\text{max}} [\mathbf{H}(j\omega)] d\omega} \times 100\%
$$

# **SMDPA - Infinite × Finite Systems (2/5)**

- How many  $\pi$  circuits to use in the TL models of the 34-bus system?
- The tables below compare the performances of finer LMAs  $\times$  ROM-151

Statistics for LMA models

| $n_\pi$ | $n_D$ | $n_{L}$ | $n_L/n$ |
|---------|-------|---------|---------|
| 300     | 15063 | 15182   | 345.05  |
| 400     | 20063 | 20182   | 458.68  |
| 500     | 25063 | 25182   | 572.32  |
| 600     | 30063 | 30182   | 685.95  |

#### Error Measures for LMA and ROM

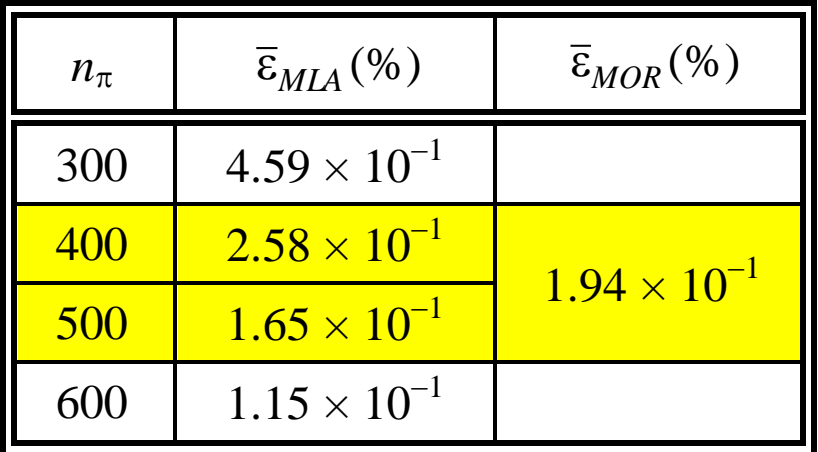

- $n_{\pi} \rightarrow$  Number of  $\pi$  circuits per TL
- $n_D \rightarrow$  Number of differencial equations
- $n_L \rightarrow$  Dimension of matrices **A** and **T**
- $n \rightarrow$  Dimension of matrix  $\mathbf{Y}(s)$  (= n<sup>o</sup> of buses + n<sup>o</sup> of voltage sources = 44)

# **SMDPA - Infinite × Finite Systems (3/5)**

- Simple procedure for improving ROM Fidelity of infinite systems
	- ROM 151 for MIMO TF of 34-bus system

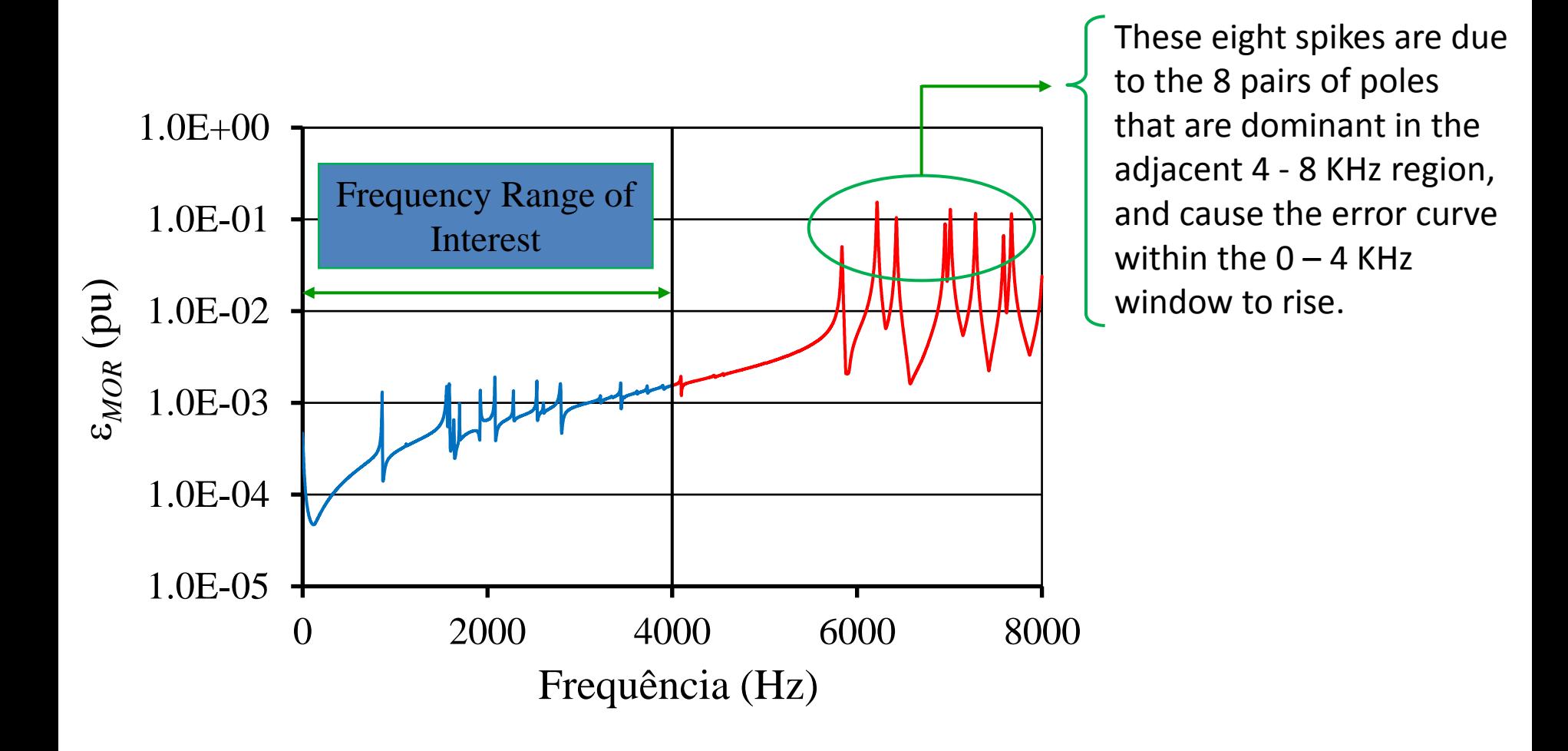

### **SMDPA - Infinite × Finite Systems (4/5)**

- - ROM 151  $\times$  ROM 167

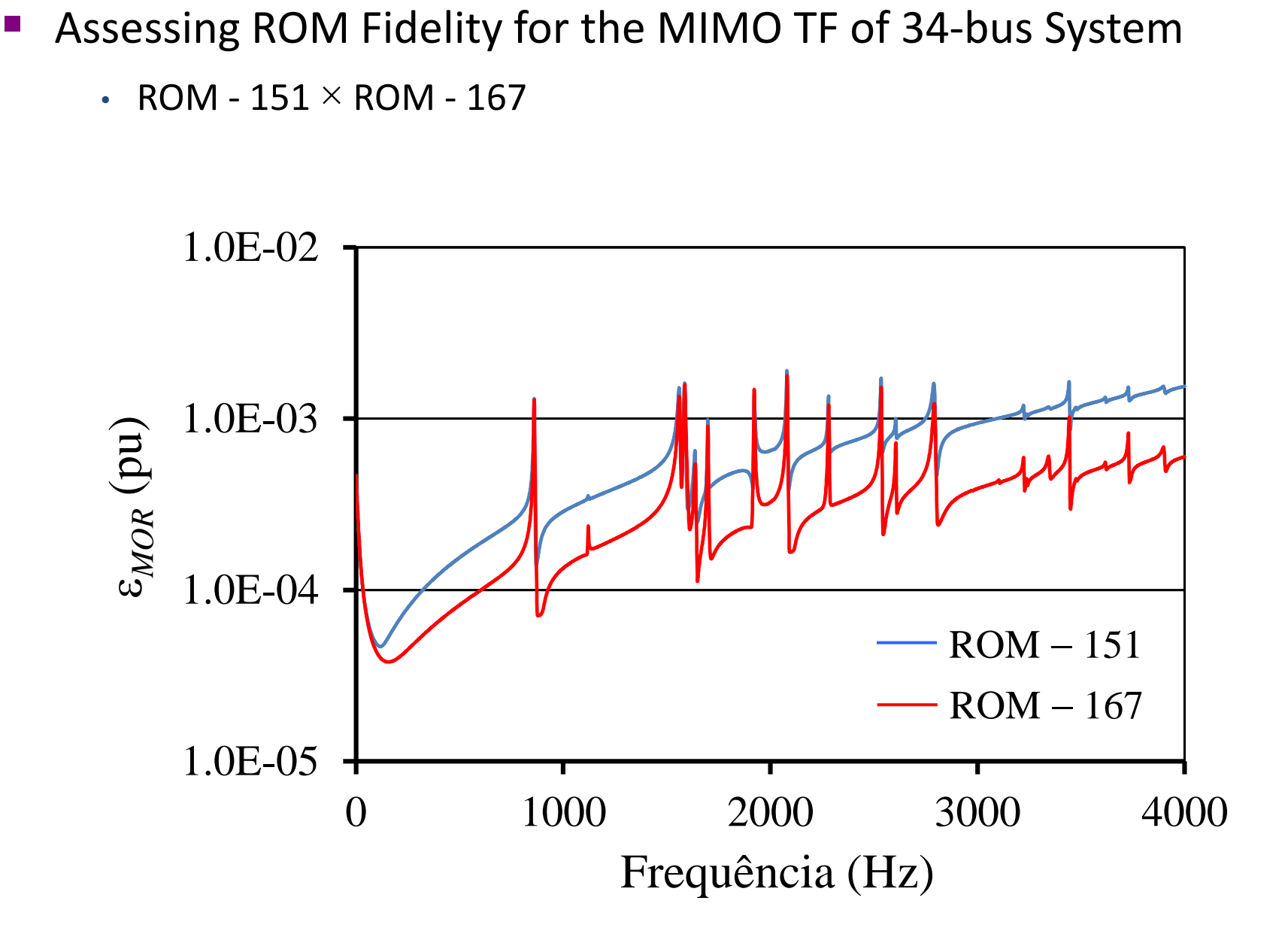

# **SMDPA - Infinite × Finite Systems (5/5)**

Comparing the Performances of LMAs  $\times$  ROMs

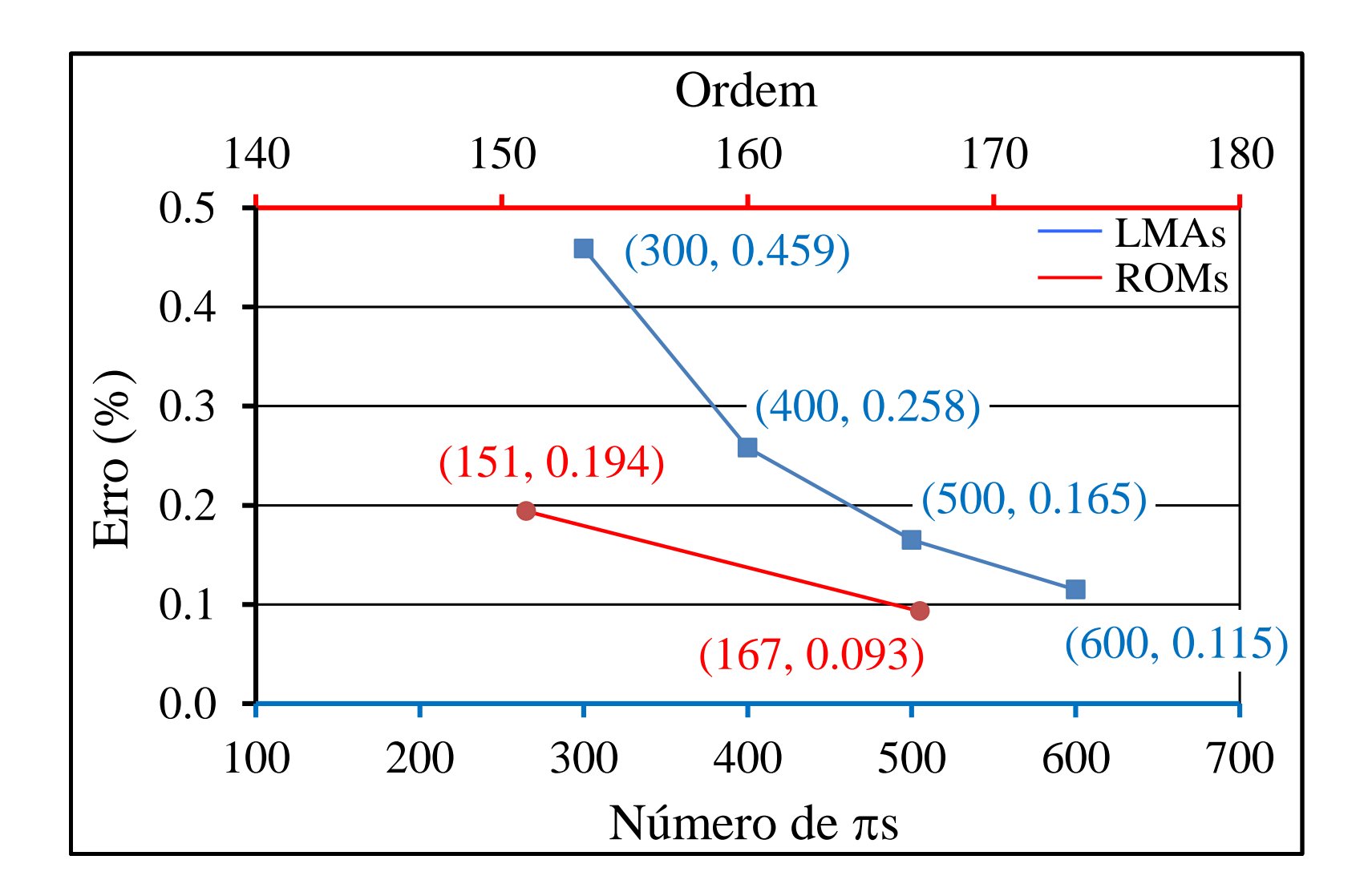

#### **Conclusions for Part II (1/2)**

- Electrical network modeling with its RLC series and paralell components, current and voltage sources, in the DS and Y(s) matrix formulations;
- Development of the first reliable Newton algorithm for computing the dominant poles of SISO and MIMO TFs of infinite systems (SMDPA). The method's reliability comes from the very effective pole deflation procedure and the accurate computation of the pole residue matrices;
	- The residue is numerically computed as the path integral around the pole which was here obtained by the Legendre-Gauss quadrature method.
- The modeling accuracy of the DS and Y(s) formulations was verified by the close matching between their simulation results and those obtained with ATP or PSCAD for various test systems.
- Y(s) allows the exact modeling of linear systems incorporating time delay.

### **Conclusions for Part II (2/2)**

- SMDPA yields high fidelity ROMs over a specified frequency window, for use as equivalents in transmission network electromagnetic transient studies.
- Multi-bus ROMs produced by SMDPA directly from infinite system models are a more practical option than LMA (Linear Matrix Approximation) models;
- In attempting to obtain accuracy over a wider frequency range, LMA models may soon reach uncomfortably large dimensions and present severe numerical stiffness.
- Application of SMDPA to other areas of engineering, physics and mathematics is yet to be explored.

### **References**

- MARTINS, N., BOSSA, T.H. S. *A Modal Stabilizer for the Independent Damping Control of Aggregate Generator and Intraplant Modes in Multigenerator Power Plants*. IEEE Transactions on Power Systems, USA, Vol. 29, Issue: 6, p. 2646 - 2661, November 2014.
- DE MARCO, F.J., MARTINS, N., FERRAZ, J.C., *An Automatic Method for Power System Stabilizers Phase Compensation Design*. IEEE Transactions on Power Systems, USA, Vol. 28, Issue: 2, p. 997-1007, May 2013.
- VARRICCHIO, S.L., FREITAS, F.D., MARTINS, N., VELIZ, F.C., *Computation of Dominant Poles and Residue Matrices for Multivariable Transfer Functions of Infinite Power System Models.* IEEE Transactions on Power Systems, USA, Vol. 30, Issue:3, p. 1131 - 1142, May 2015.
- GOMES Jr, S.; MARTINS, N.; PORTELA, C. *Sequential Computation of Transfer Function Dominant Poles of s-Domain System Models.* IEEE Transactions on Power Systems, USA, Vol. 24, No. 2, p. 776-784, May 2009.
- GOMES Jr, S.; PORTELA, C.; MARTINS, N., *Detailed Model of Long Transmission Lines for Modal Analysis of ac Networks.* Proc. International Conference on Power System Transients, Rio de Janeiro, Brazil, June 2001.
- ROMMES, J. and MARTINS, N., *Efficient Computation of Multivariable Transfer Function Dominant Poles Using Subspace Acceleration*. IEEE Transactions on Power Systems , USA, Vol. 21, No. 4, p. 1471-1483, November 2006.

# **Thank you!**

Nelson Martins

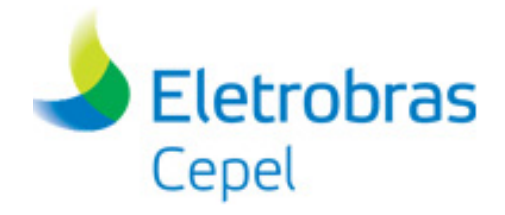